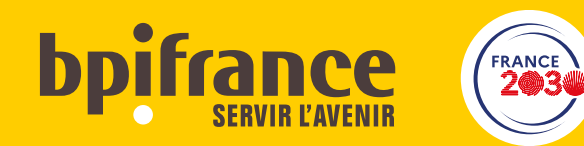

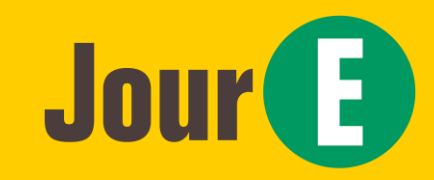

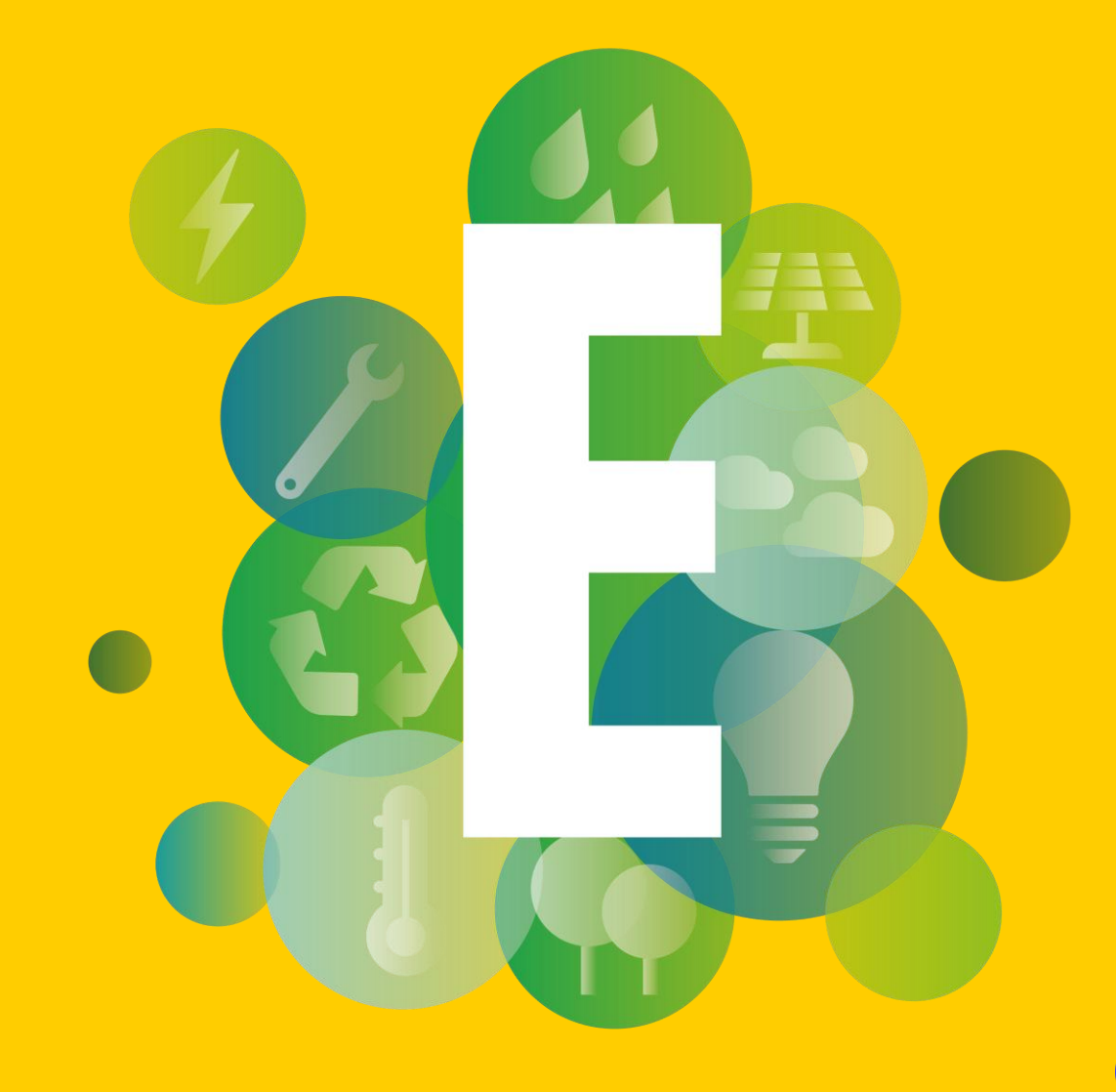

### Bourse aux Ressources Paca / Occitanie / Corse / Nouvelle Aquitaine

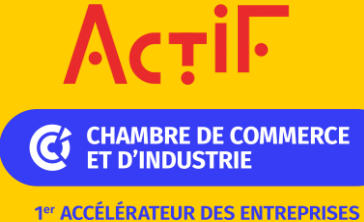

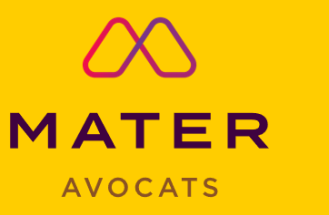

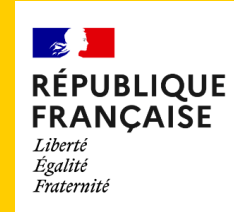

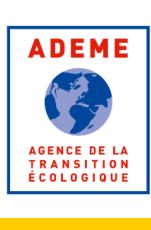

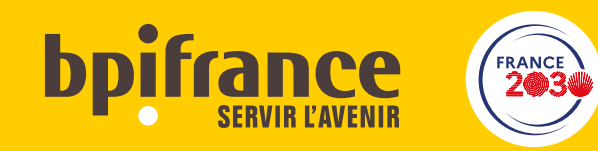

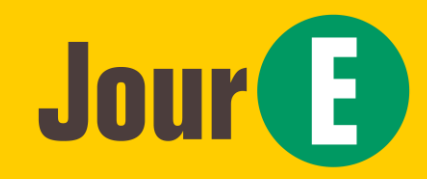

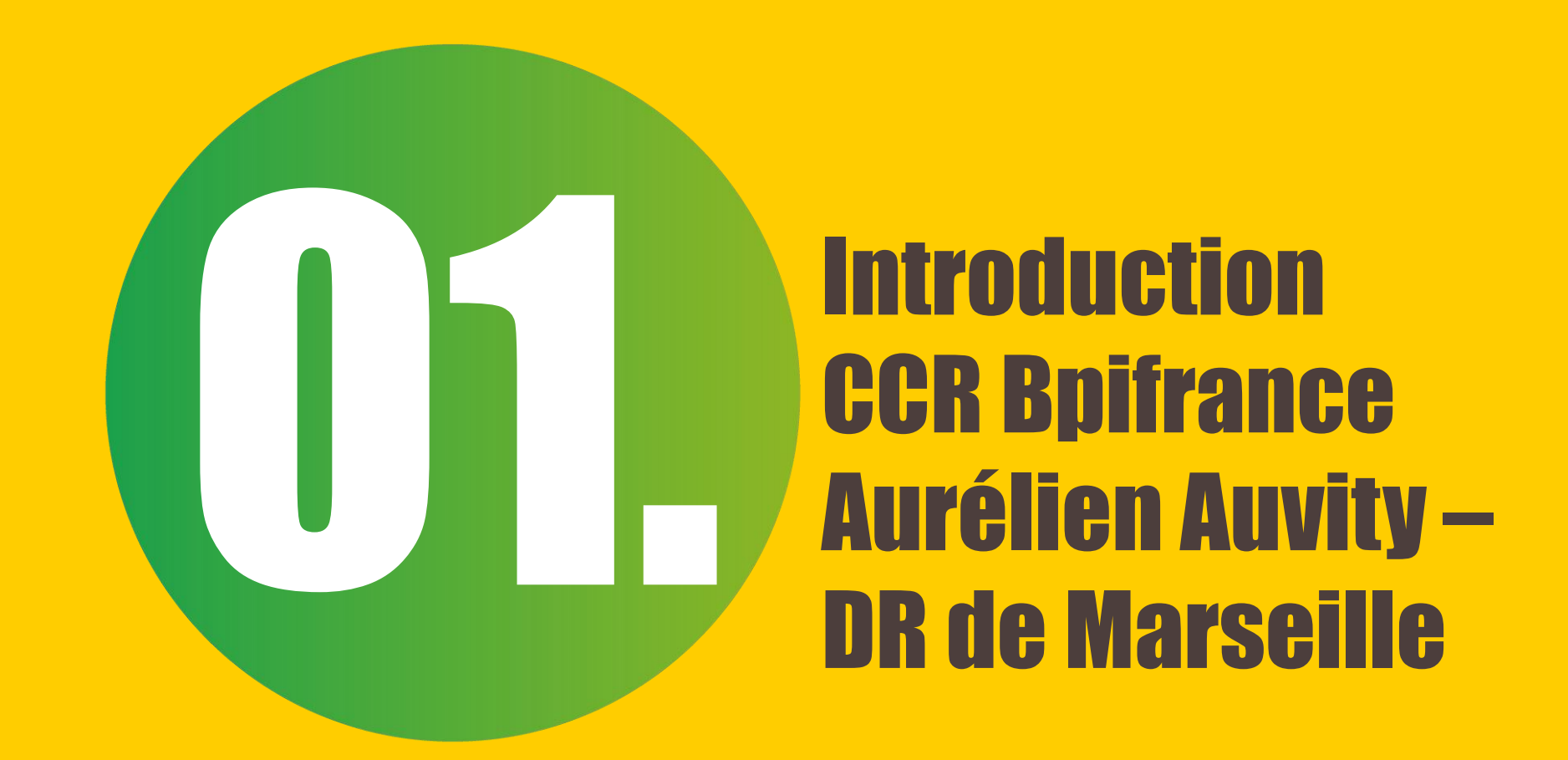

# CCR Bpifrance de Région

#### **Introduction**

#### Paca / Occitanie / Corse / Nouvelle Aquitaine

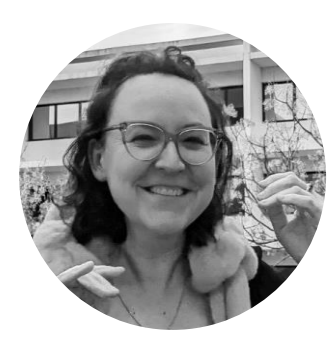

**Jessica Puech** Chargée de mission économie circulaire et gestionnaire du logiciel ACTIF à la CCI Occitanie

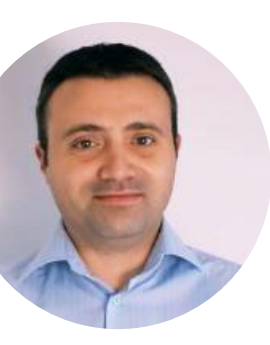

**Simon Merolli** Chef de service Industrie, développement Durable et International à la CCI Savoie

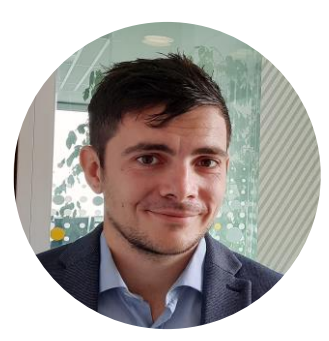

**Aurélien Auvity** Chargé de Climat en Réseau chez Bpifrance DR de Marseille

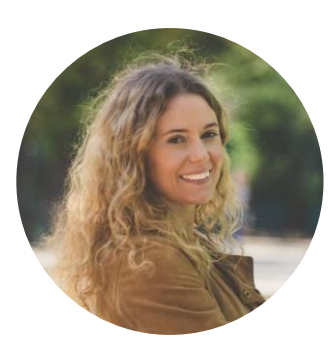

**Ambre Perrochaud** Avocate associée de chez Mater Avocat, cabinet d'avocats spécialisé dans l'économie circulaire

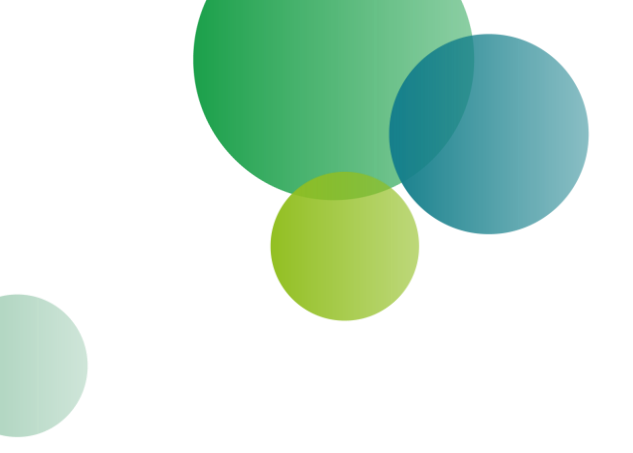

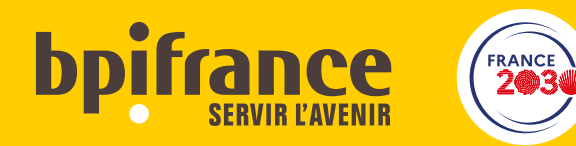

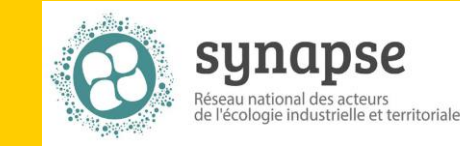

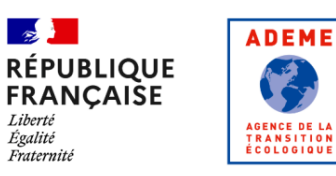

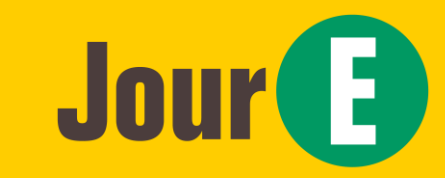

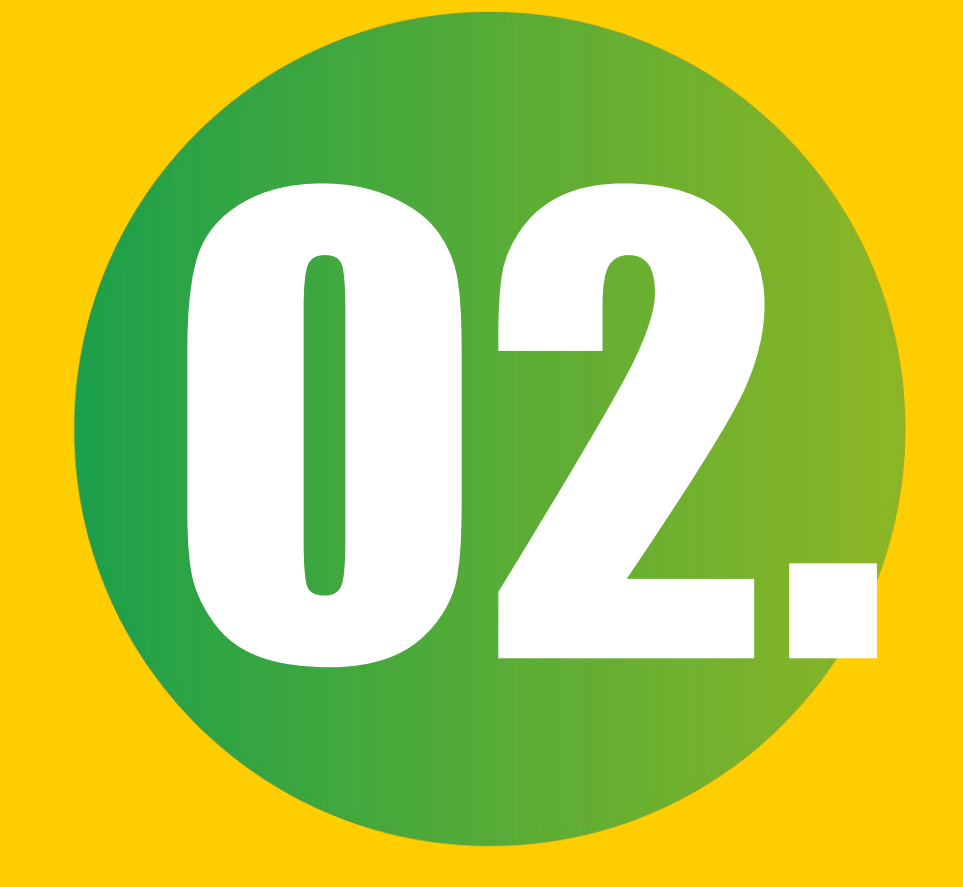

# L'Ecologie Industrielle et Territoriale (EIT)

**L'ADEME est présente en région, [retrouver votre contact régional](https://www.ademe.fr/les-territoires-en-transition/lademe-en-region/)** 

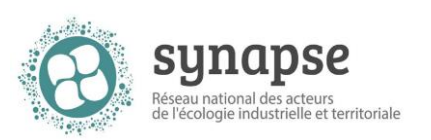

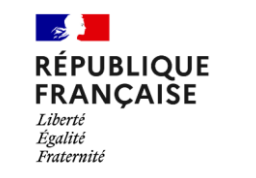

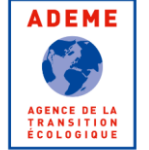

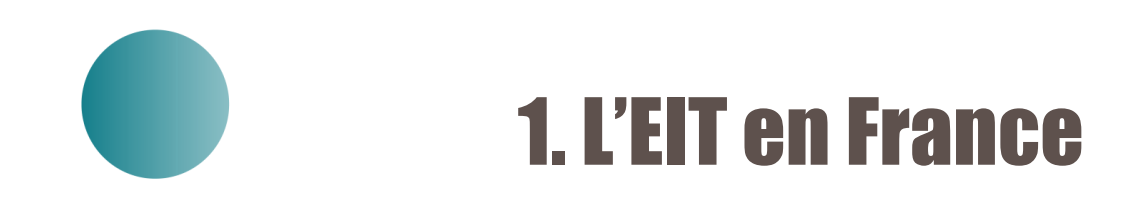

### L'EIT qu'est-ce que c'est ?

*L'EIT vise à optimiser les ressources sur un territoire, qu'il s'agisse d'énergies, d'eau, de matières, de déchets mais aussi d'équipements et d'expertises, via une approche systémique qui s'inspire du fonctionnement des écosystèmes naturels.*

**Objectif : créer des synergies inter-entreprises**

**Synergies de substitution de ressources**

**Synergies de mutualisation de ressources**

**Synergies de mutualisation de services (achat groupés)**

**Nouvelles activités innovantes**

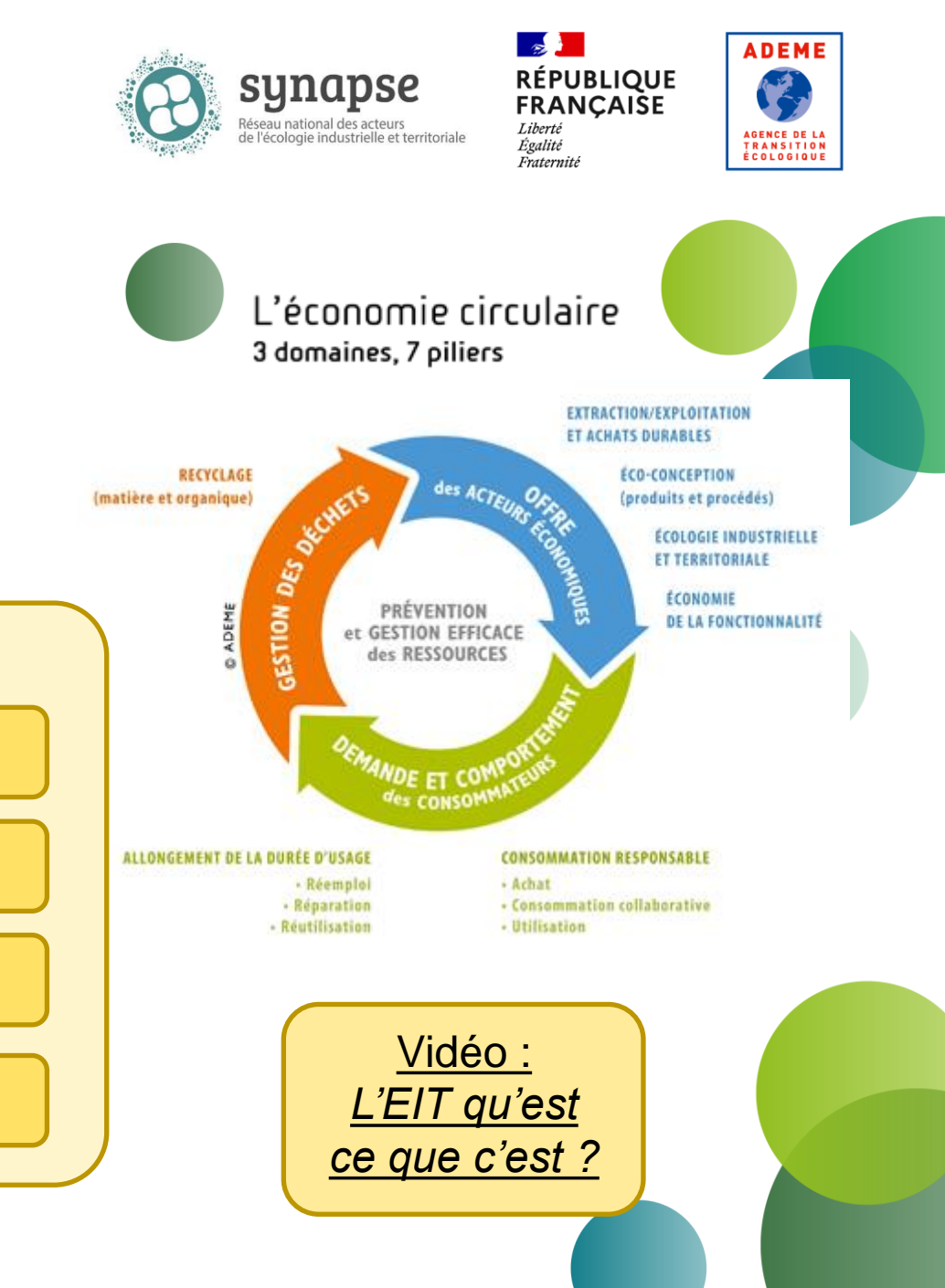

### Recensement 2022 des démarches EIT en France

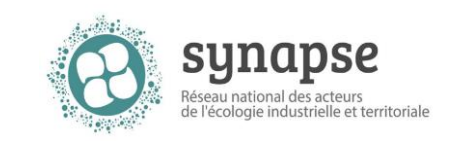

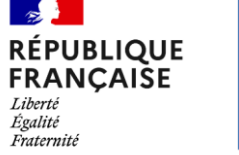

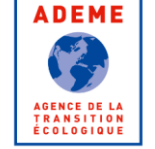

#### **EVOLUTION DES DÉMARCHES EIT EN FRANCE**

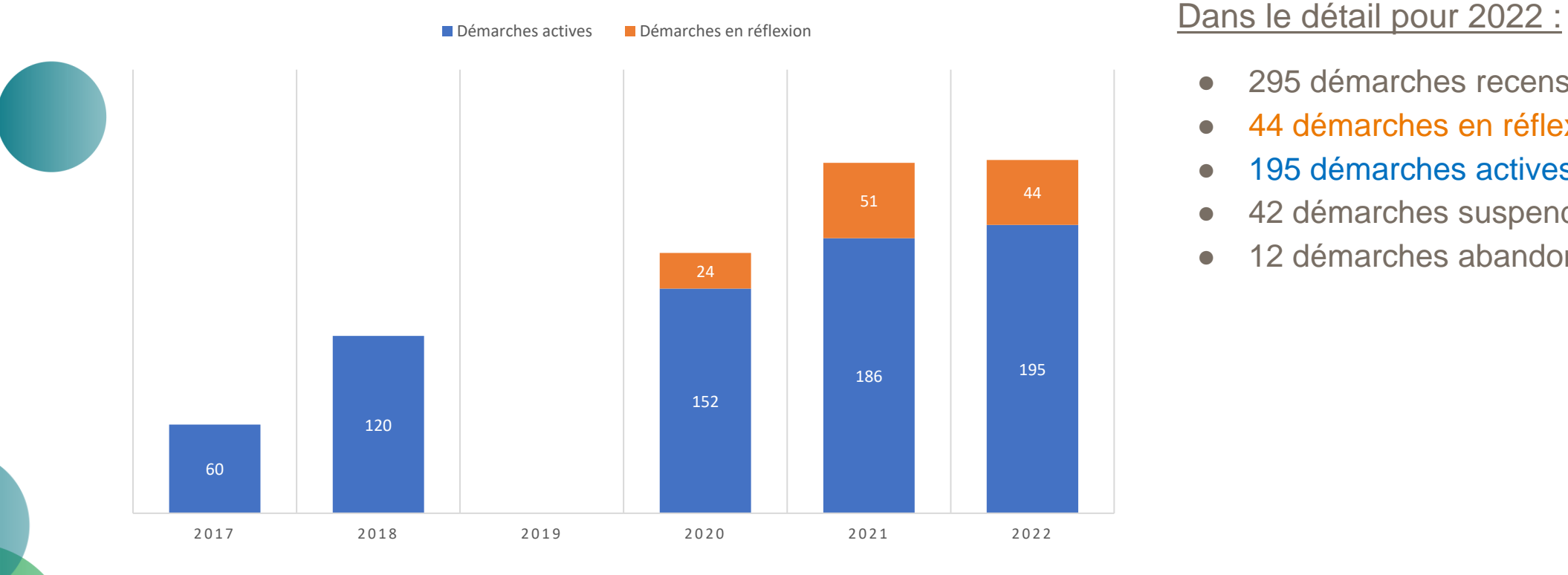

- 295 démarches recensées
- 44 démarches en réflexion
- 195 démarches actives
- 42 démarches suspendues
- 12 démarches abandonnées

### Recensement 2022 des démarches EIT en France

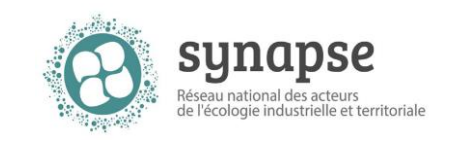

**RÉPUBLIQUE<br>FRANÇAISE** Liberté Égalité Fraternité

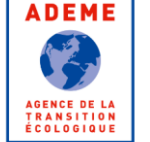

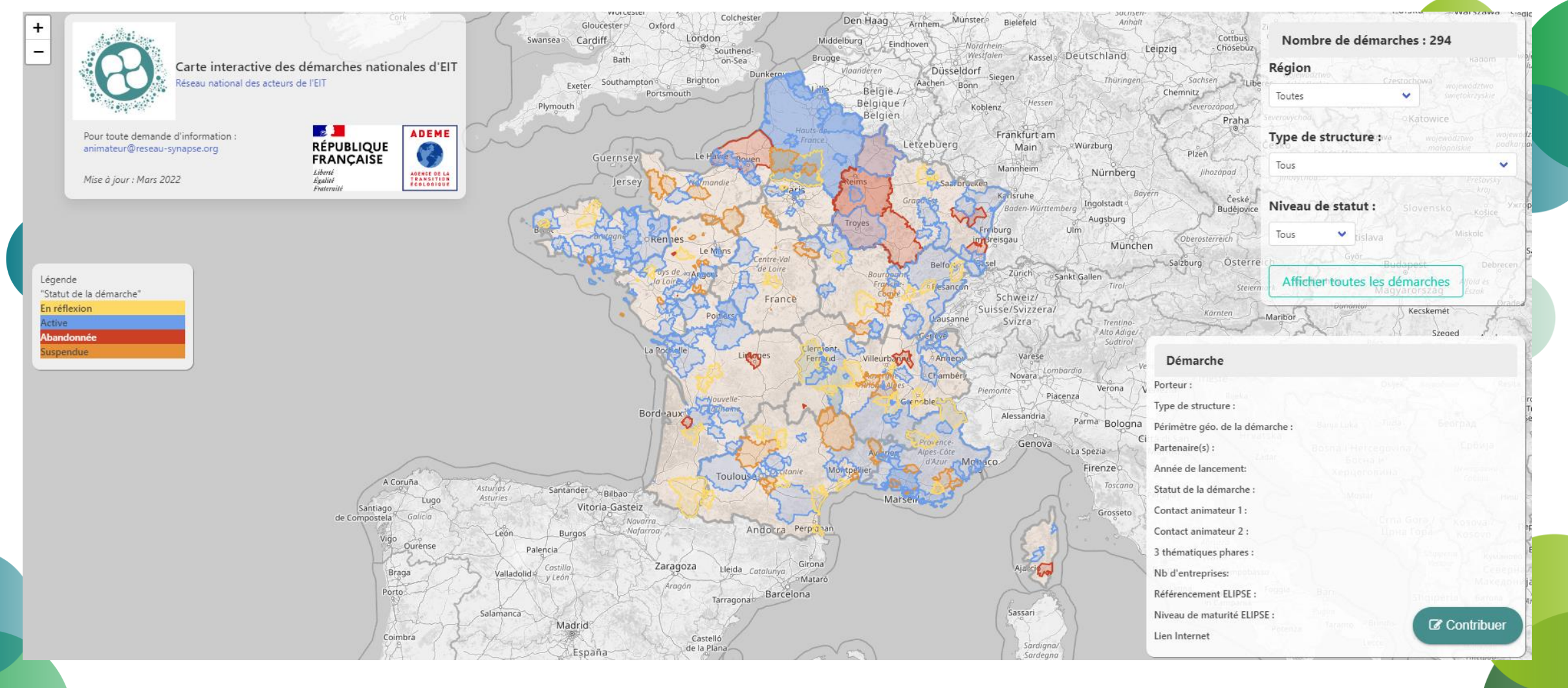

#### **[Cartographie disponible sur le Réseau SYNAPSE](https://www.reseau-synapse.org/cartographie-des-demarches-d-eit-en-france.html)**

### SYNAPSE : un réseau pour fédérer autour de l'EIT

Depuis 2018, l'ADEME anime le réseau SYNAPSE,réseau national des acteurs de l'EIT, réunissant animateurs de démarches d'EIT, collectivités, associations d'entreprises, consulaires, acteurs du développement économique etrégions.

Objectif : favoriser les retours d'expériences entre acteurs de terrain et mettre en valeurles 195 démarches d'EIT actives en France

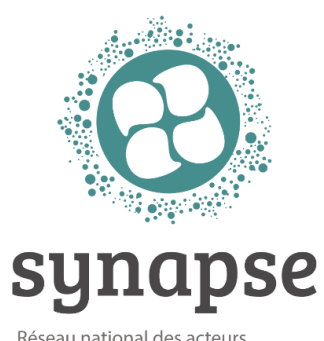

Réseau national des acteurs de l'écologie industrielle et territoriale

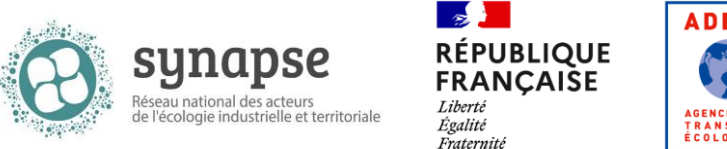

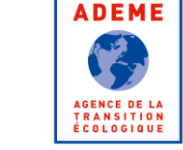

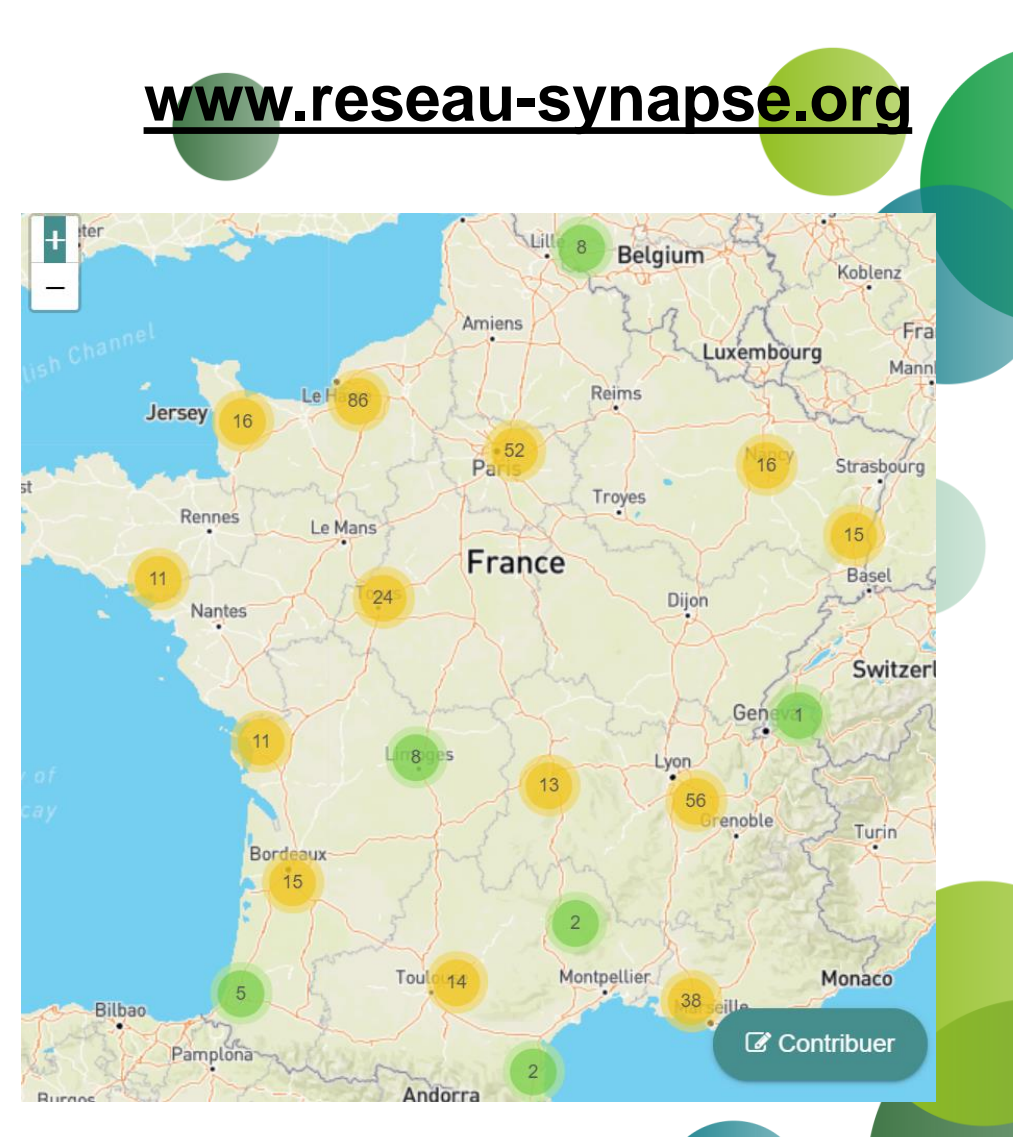

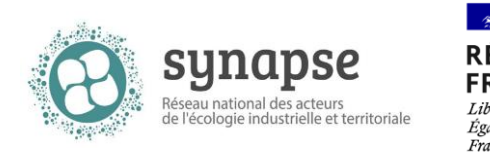

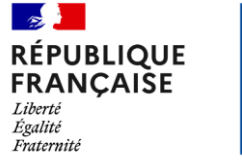

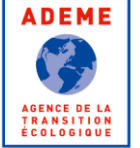

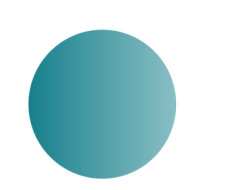

### 12. Quelles aides de l'ADEME ?

### Initier sa démarche EIT : via une étude de préfiguration

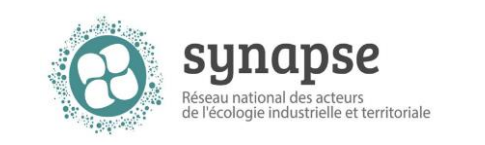

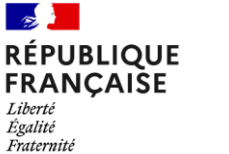

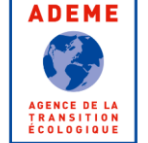

#### L'étude de préfiguration devra intégrer :

- Analyse des forces/faiblesses/opportunités du territoire
- Analyse du jeu d'acteurs en présence sur le territoire
- Choix du(des) territoire(s) de mise en œuvre
- Choix de la structure porteuse de l'animation de la démarche
- Analyse de la gouvernance
- Elaboration du programme d'actions prévisionnel sur 3 ans
- Identification des moyens et budget prévisionnel

#### **Aide possible :**

**50 à 70% des dépenses éligibles**

**Plafond de dépenses éligibles : 100 000 €** 

Pour en savoir plus : [https://entreprises.ademe.fr/dispositif-aide/subvention-aux-etudes-de-](https://entreprises.ademe.fr/dispositif-aide/subvention-aux-etudes-de-prefiguration-dune-demarche-decologie-industrielle-et)

#### [prefiguration-dune-demarche-decologie-industrielle-et](https://entreprises.ademe.fr/dispositif-aide/subvention-aux-etudes-de-prefiguration-dune-demarche-decologie-industrielle-et)

Votre ADEME Régionale : [https://www.ademe.fr/lademe/presentation-lademe/liste-implantations-](https://www.ademe.fr/lademe/presentation-lademe/liste-implantations-lademe)

[lademe](https://www.ademe.fr/lademe/presentation-lademe/liste-implantations-lademe)

### Lancer sa démarche EIT : via un poste d'animateur EIT

**Fonds Economie circulaire de l'ADEME**

Programmes d'actions des relais de mobilisation

- ➢ Éligibilité des programmes de mobilisation et animation EIT à l'échelle d'un territoire
- ➢ Structure porteuse : groupement/association d'entreprises, collectivité, …

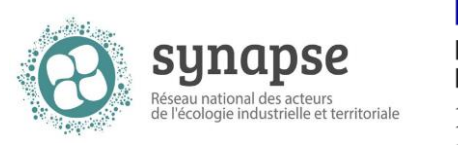

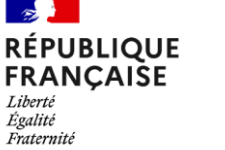

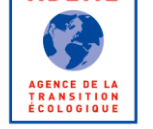

**ADEME** 

#### Aides forfaitaires cumulatives

- Aides au petit équipement lié à la création du poste : 15 k€ la 1ère année;
- Vaide aux dépenses internes de personnel : 24 k€ par Equivalent Temps Plein Travaillé par an;
- Aide aux dépenses externes liées à la communication : 20 k€ max par an et par structure.

Durée : 3 ans avec éventuelle possibilité de reconduction

#### **Financer ses études et ses projets d'investissements**

Votre ADEME Régionale : [https://www.ademe.fr/lademe/presentation-lademe/liste](https://www.ademe.fr/lademe/presentation-lademe/liste-implantations-lademe)[implantations-lademe](https://www.ademe.fr/lademe/presentation-lademe/liste-implantations-lademe)

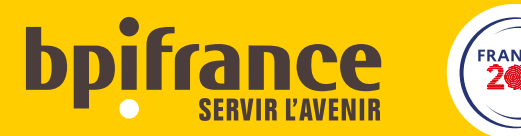

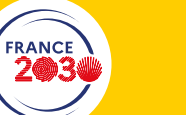

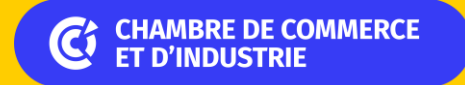

1er ACCÉLÉRATEUR DES ENTREPRISES

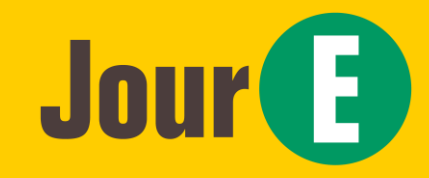

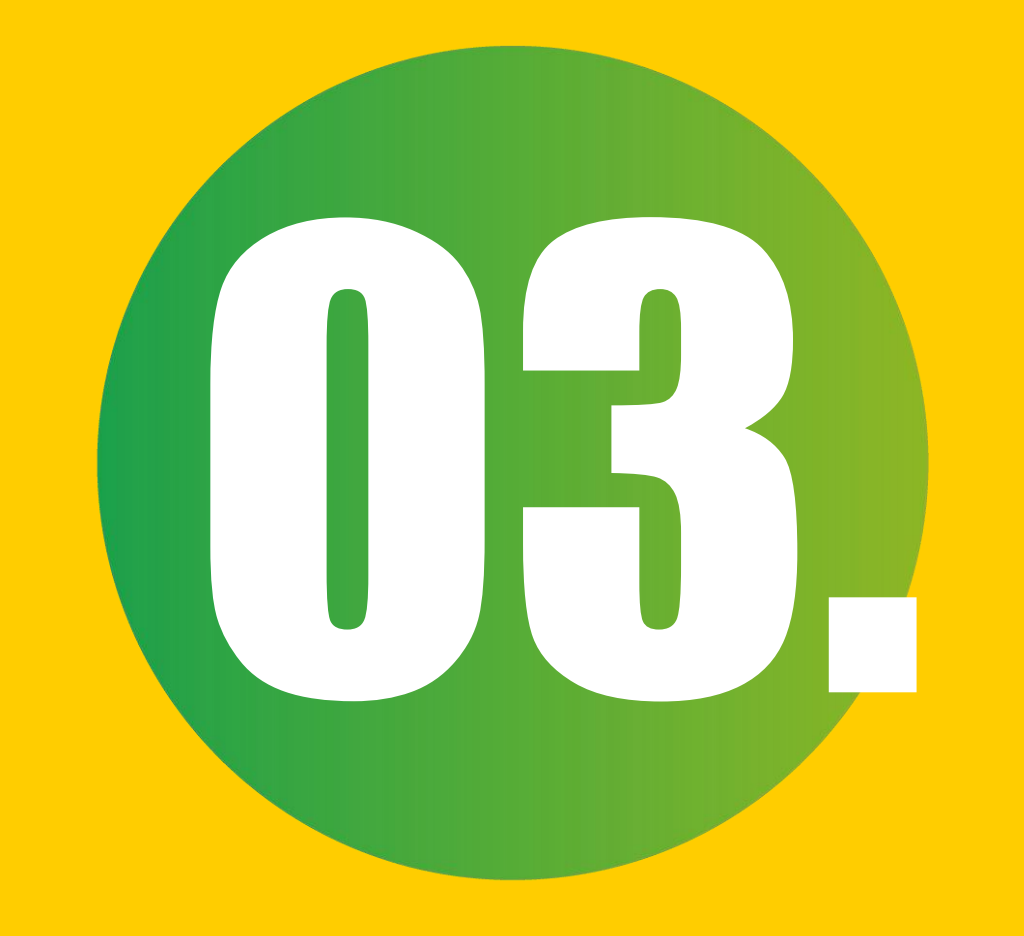

# Et en pratique ?

### Simon Merolli - CCI

### C<sub>2</sub> Chambre de Commerce et d'Industrie

#### EIT : Quels avantages ?

- ❑ Réduction de l'impact environnemental : préservation des ressources, valorisation des déchets, réduction des émissions de gaz à effet de serre.
- ❑ Économies d'échelle : achats groupés, collecte de déchets mutualisée, coût de transport et de traitement des déchets réduits.
- ❑ Nouvelles activités économiques et opportunités de marchés : valorisation des sousproduits, développement de produits innovants, de filières ou de services…
- ❑ Compétitivité : partenariats, échanges, mutualisations et innovations.
- ❑ Attractivité : offre de services, complémentarités.
- ❑ Ancrage des activités et de l'emploi dans les territoires.

### C<sub>2</sub> Chambre de Commerce et d'Industrie

#### EIT : Quels obstacles ?

- ❑ Organisationnels : mise en place des échanges, articulation des rôles de chacun, arbitrage entre des intérêts éventuellement divergents…
- ❑ Techniques : collecte et transformation des flux de matière et d'énergie…
- ❑ Humains : mobilisation des acteurs publics et privés (entreprises, élus, collectivités…)
- ❑ Financiers : dépendance aux subventions, diversification des sources de revenus…
- ❑ Règlementaires : nature des produits échangés, sortie du statut de déchet, contractualisation autour des achats mutualisés…

### C<sup>6</sup> Chambre de Commerce et d'Industrie

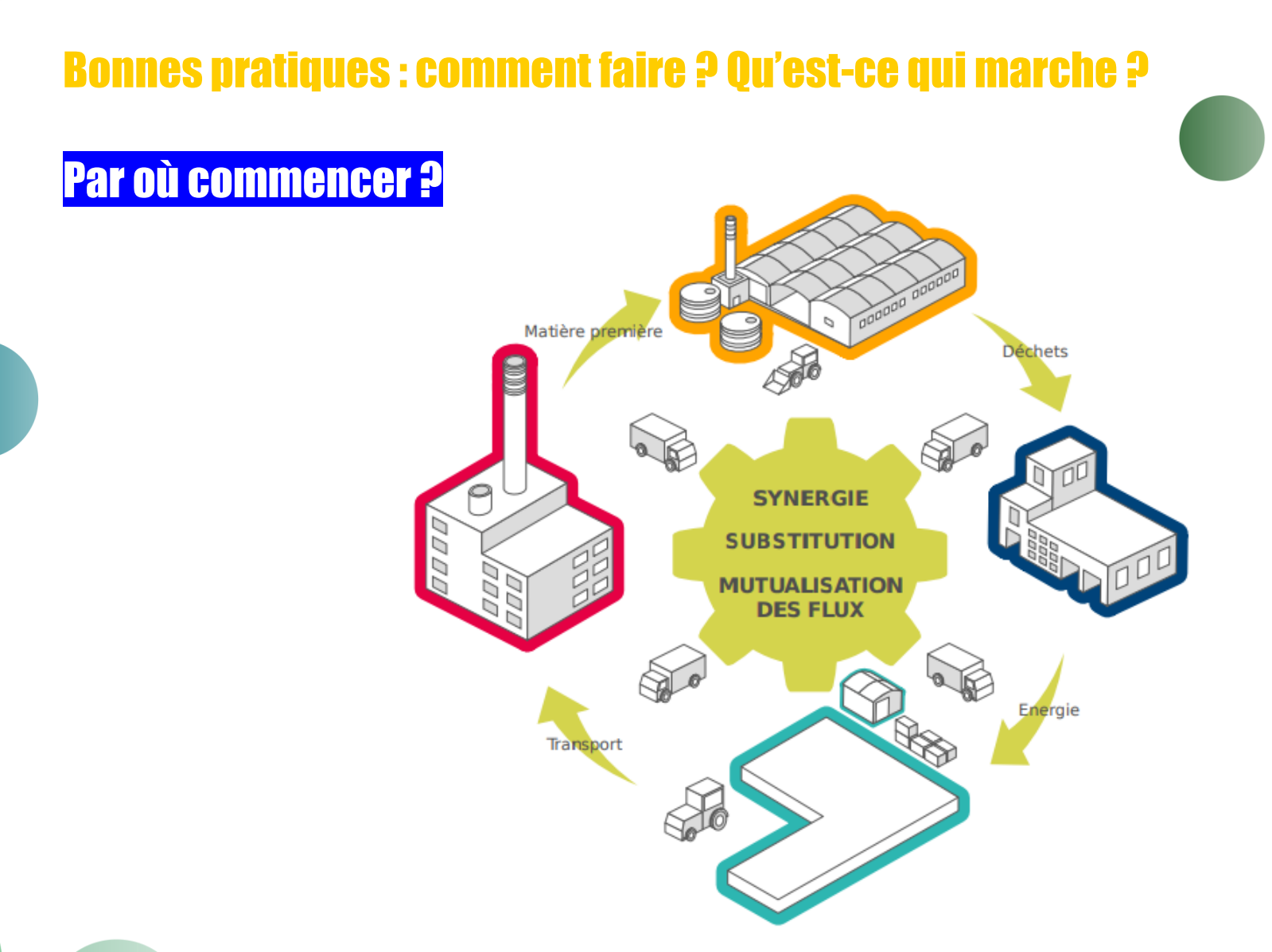

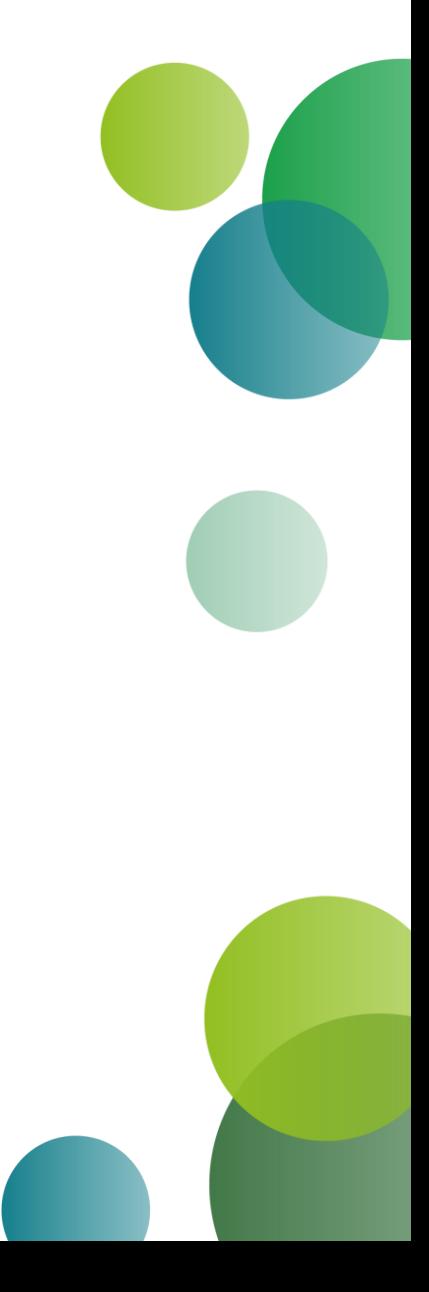

C<sup>6</sup> Chambre de Commerce et d'Industrie

**Astuce #1 Connaitre ses flux** 

Inventaire des intrants / sortants

❑ Attention à l'exhaustivité / efficience

❑ Attention aux flux à fortes contraintes (qualité, approvisionnement…)

Matériel avec faible besoin

Elargir la réflexion au foncier et RH

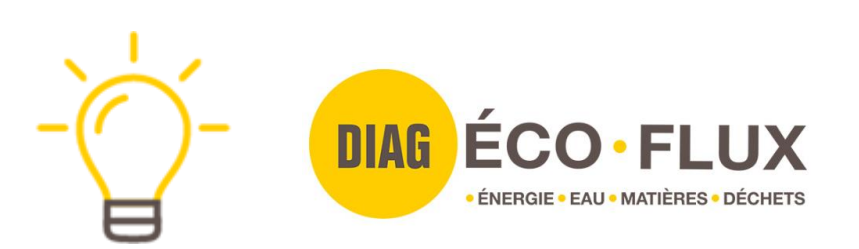

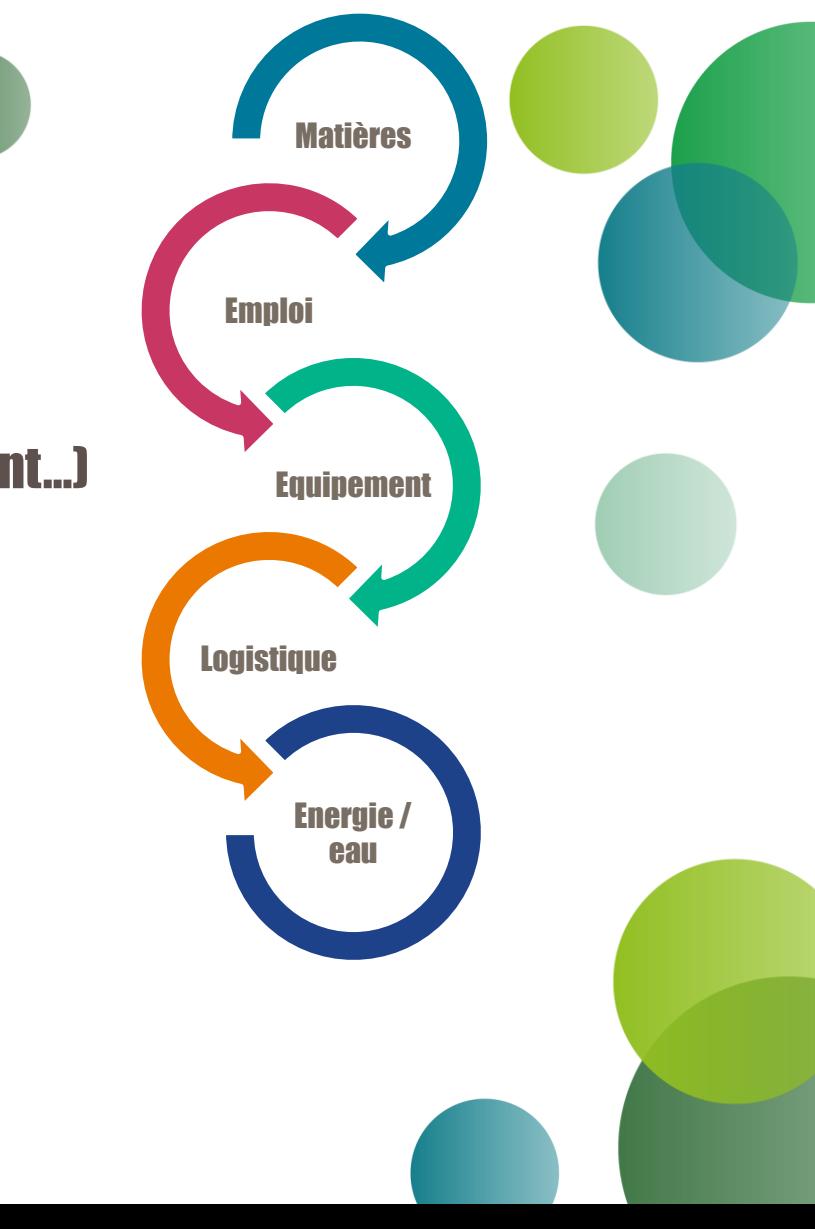

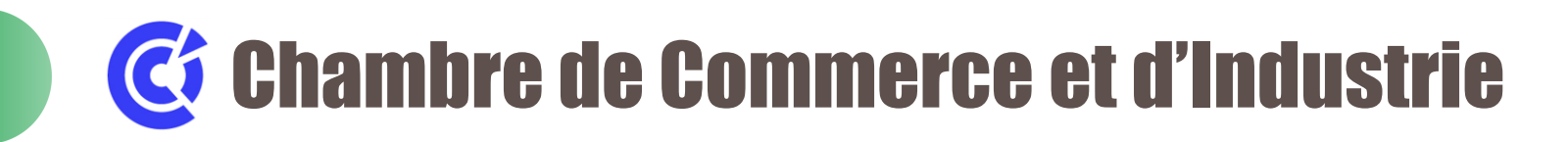

Astuce #2 Identifier d'autres entreprises & des synergies

#### Démarches EIT existantes

❑ Collectivités locales / CCI / Agences économiques / Clubs d'entreprises

Ateliers / Bourses aux ressources

❑ « Speed meeting » / Connaitre ses voisins

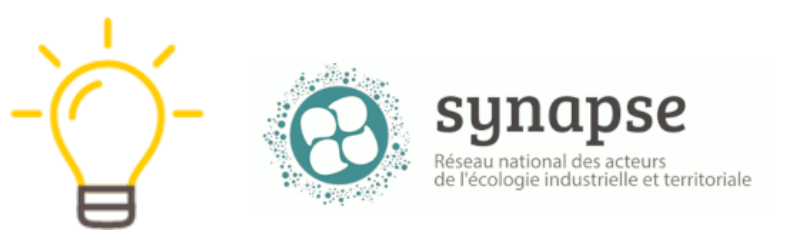

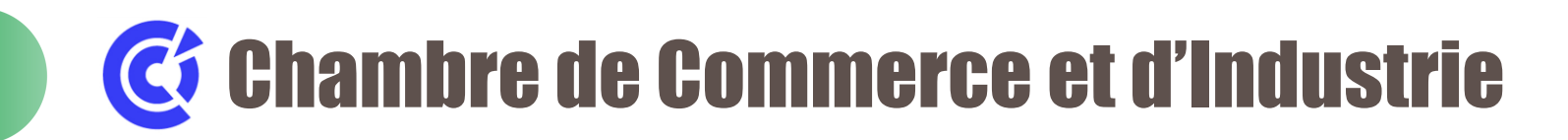

Astuce #3 Plateformes numériques

Créer un compte

❑ Attention à la protection des données Partager ses besoins

❑ Créer des annonces attractives (photos)

Rechercher des synergies

❑ Régulièrement !

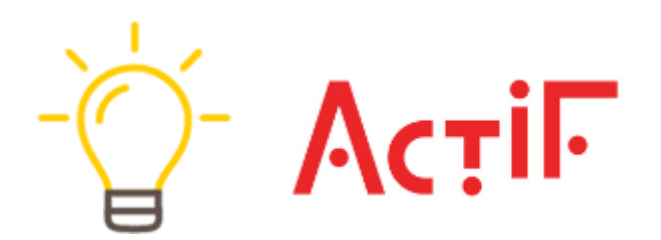

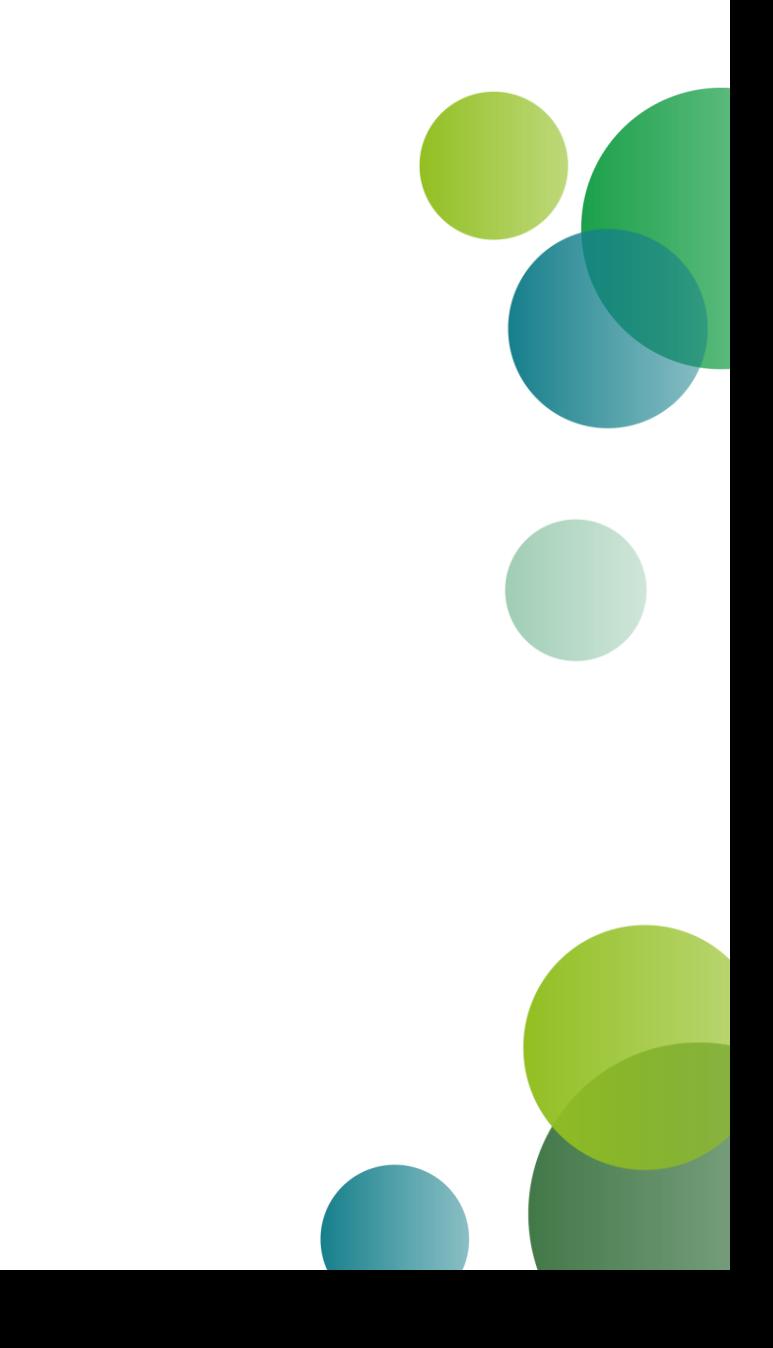

### C<sup>6</sup> Chambre de Commerce et d'Industrie

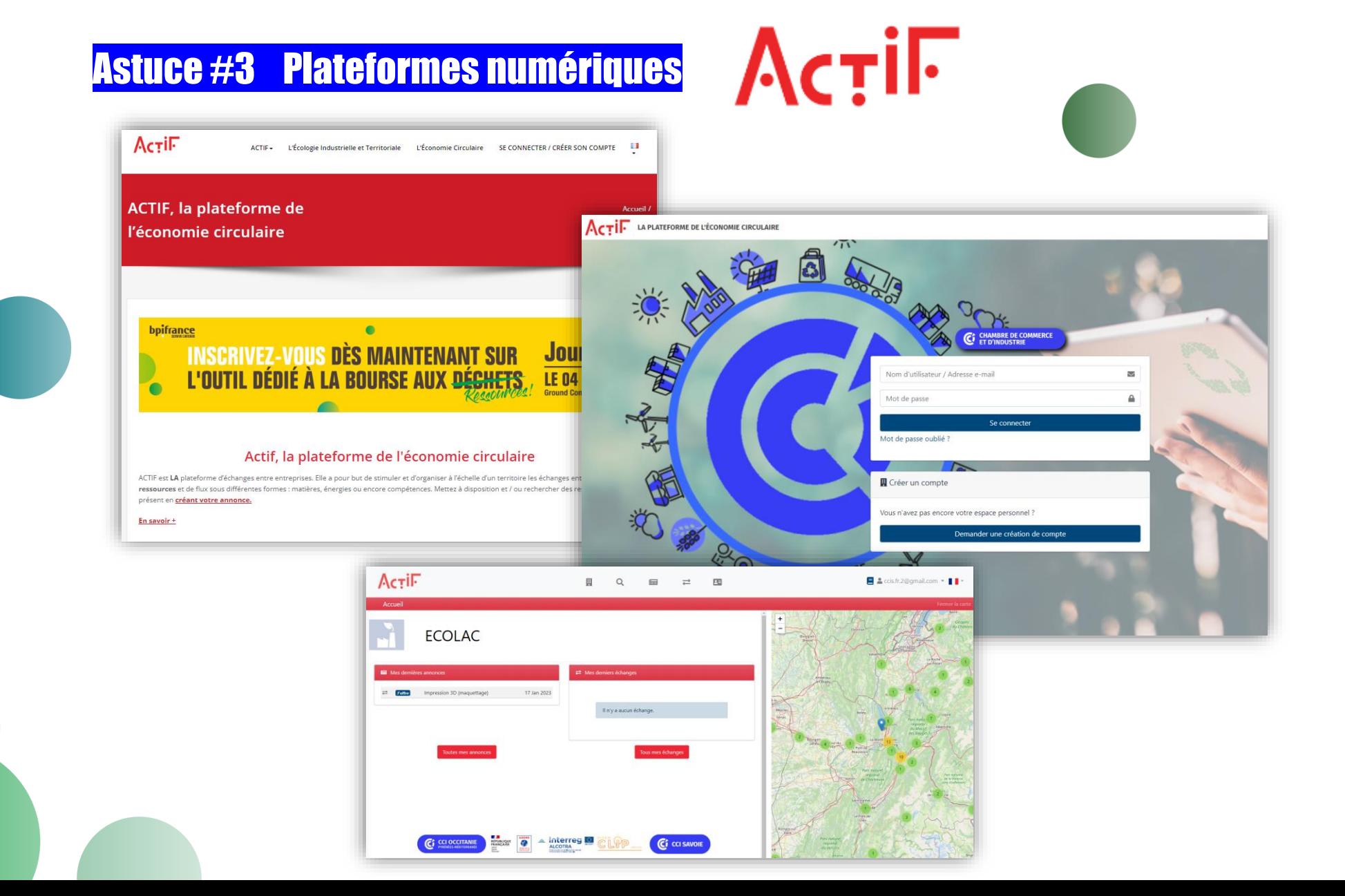

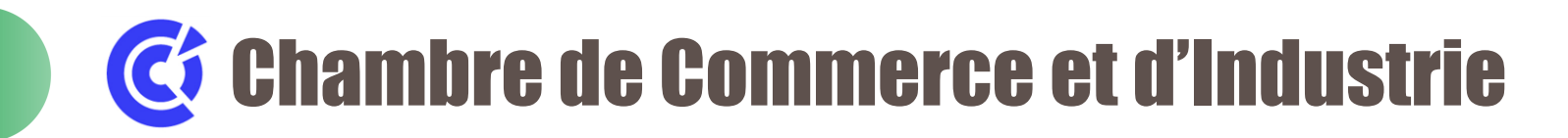

#### Etude nationale DREAL / ADEME / CCI

❑ Liste de synergies de substitution qui ont fonctionné

#### Fiches synergies essaimables… à venir !

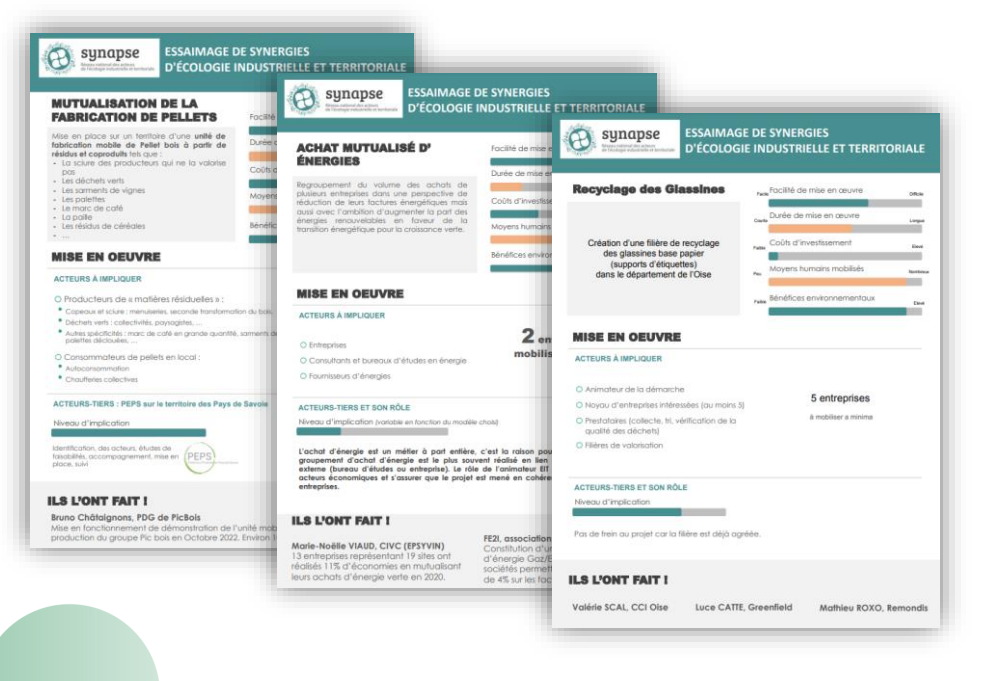

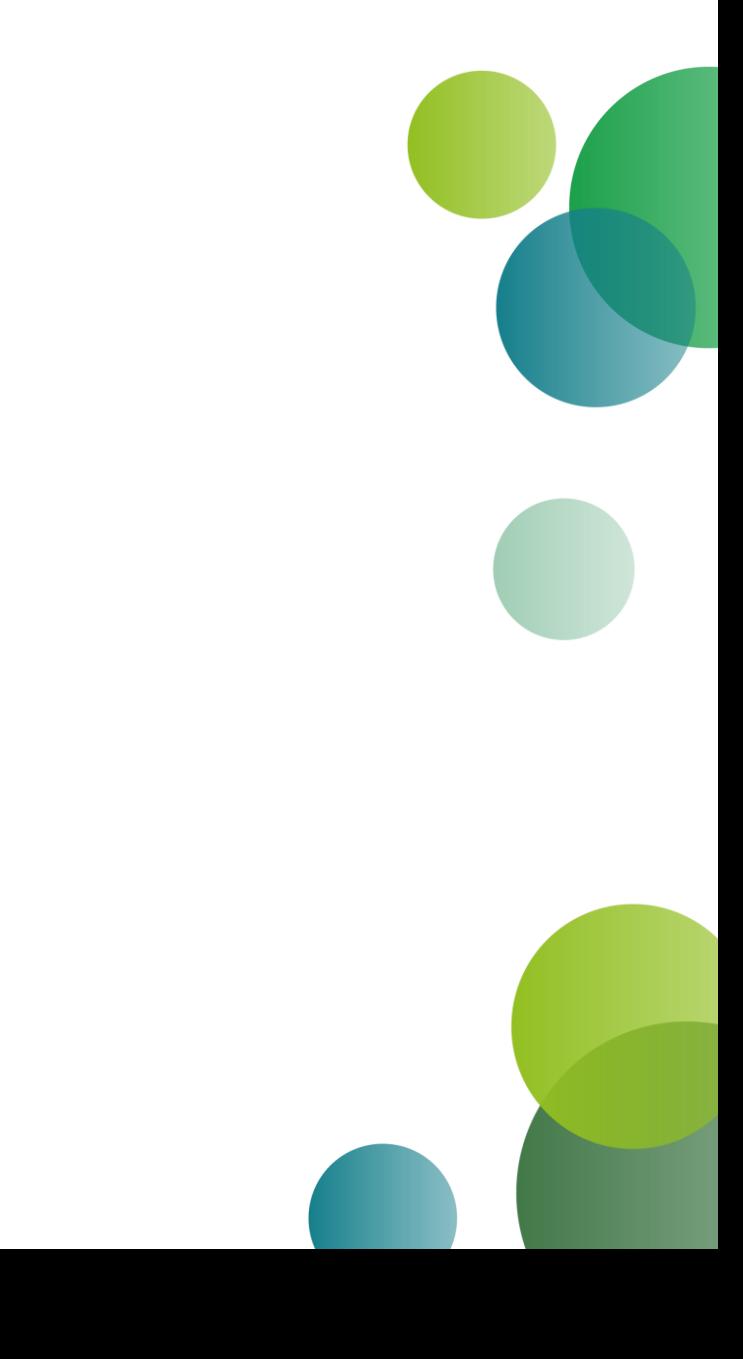

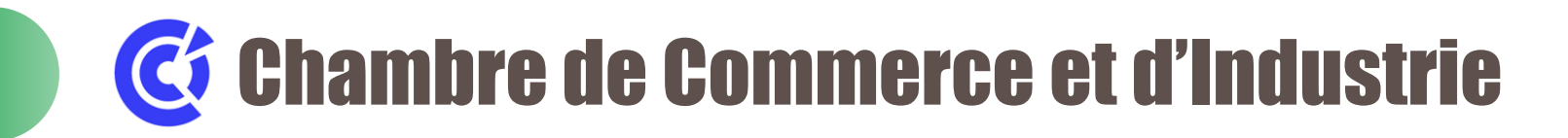

#### Exemples – ATELIER Grand-Est / Bourgogne Franche-Comté / Haut-de-France

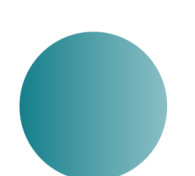

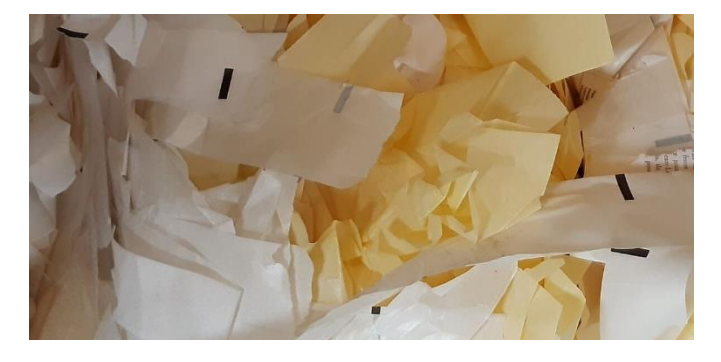

#### Ceps de vigne (51)

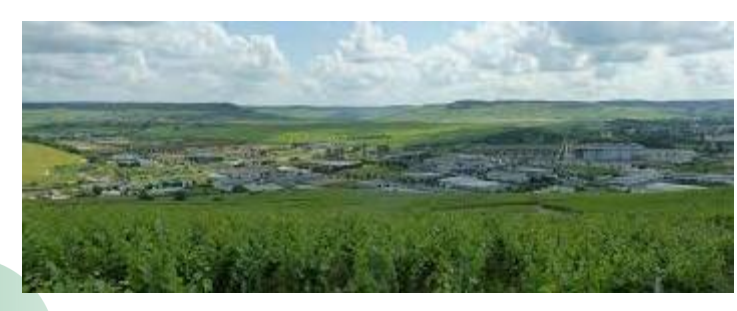

Glassine (51) Poussière d'aciérie (59)

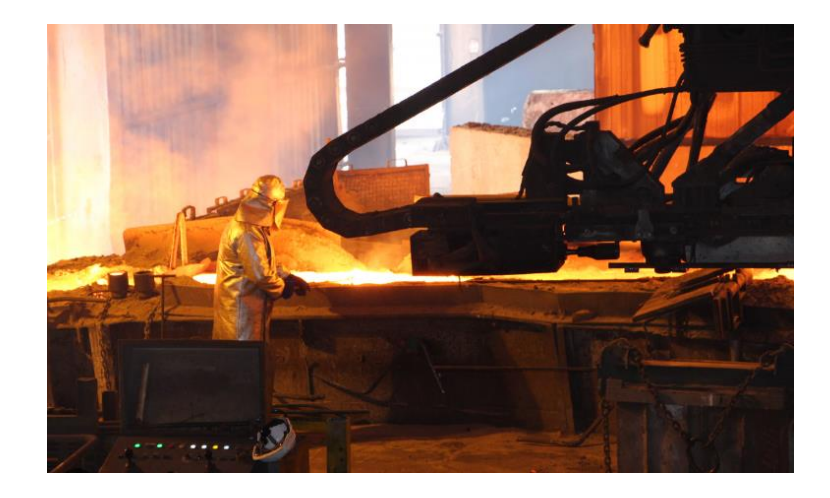

### C<sup>6</sup> Chambre de Commerce et d'Industrie

Astuce #4 Cibler des synergies reproductibles

#### Exemples – ATELIER Auvergne-Rhône-Alpes

#### Drèches de Brasserie (38/73/69) || Biscuits (73) Marc de café (26) || Bûches de chauffage (07/26)

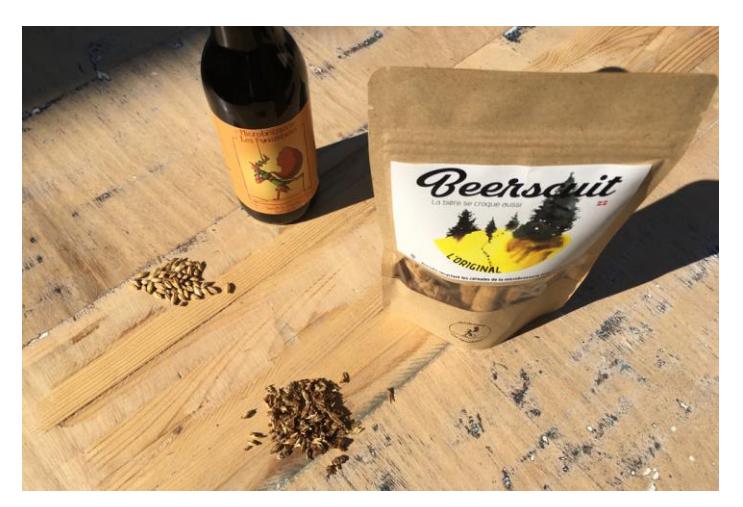

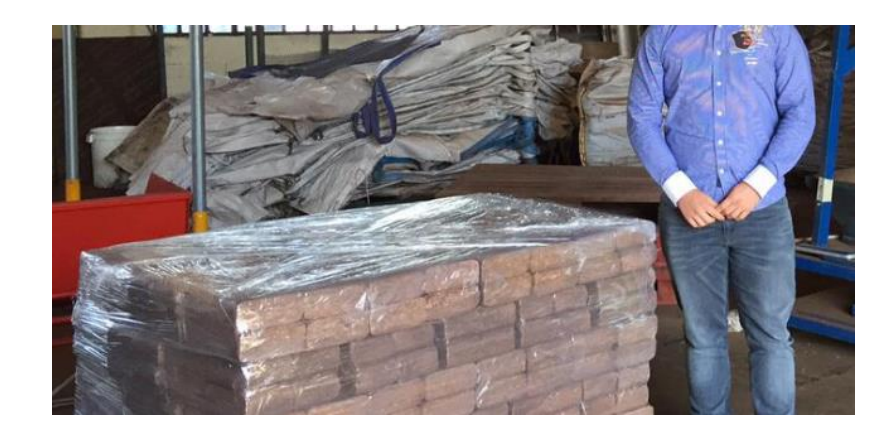

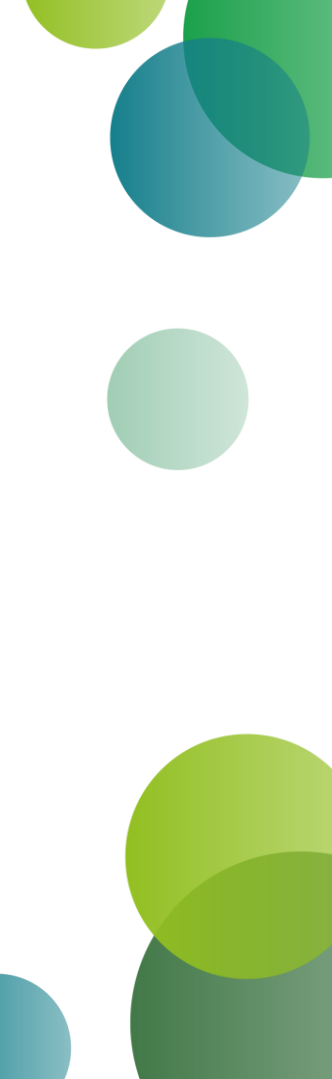

### C<sup>6</sup> Chambre de Commerce et d'Industrie

Astuce #4 Cibler des synergies reproductibles

#### Exemples – ATELIER Auvergne-Rhône-Alpes

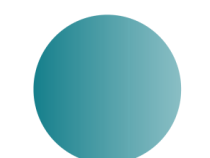

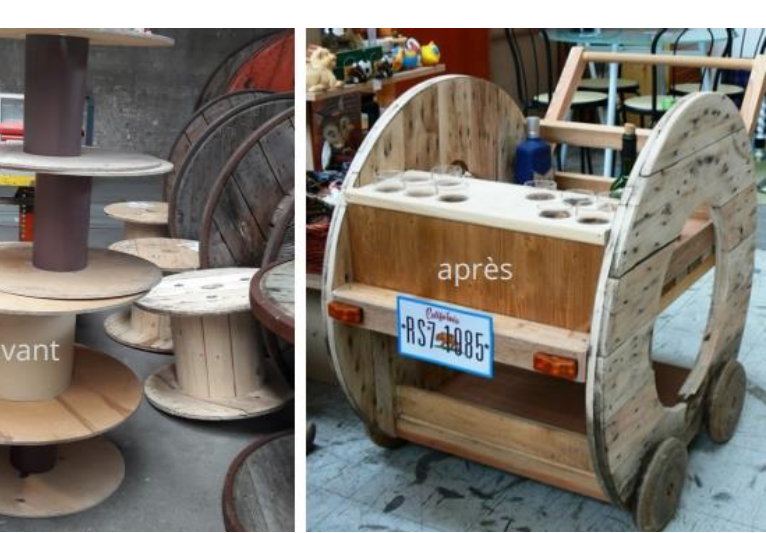

#### Touret en bois (38) || Mobilier (38) Fines de sel industriel (73) || Sel de déneigement (73)

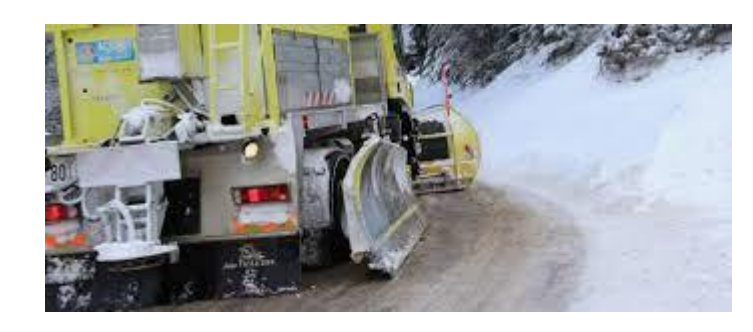

#### Fines de sucre (03) || Apiculture (63)

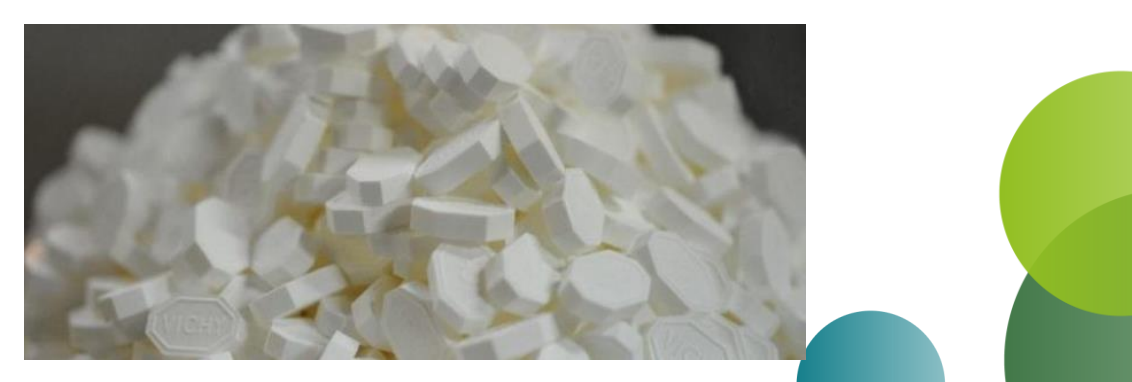

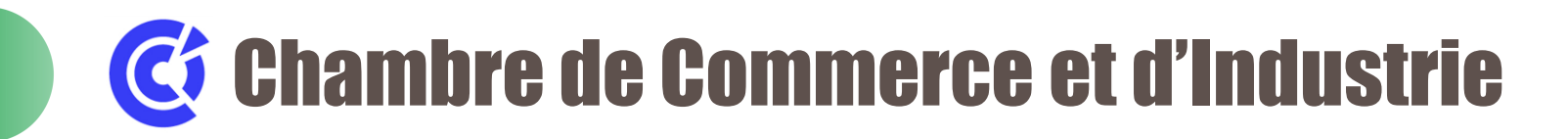

#### Exemples – ATELIER Provence-Alpes-Côte d'Azur / Corse / Nouvelle-Aquitaine / Occitanie

Chaleur fatale (47) || Séchage de bois (47) Réemploi chaussures de sécurité (64)

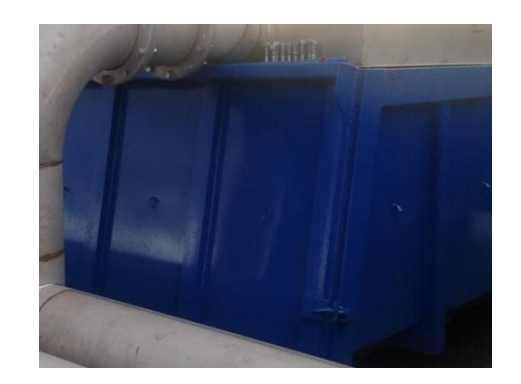

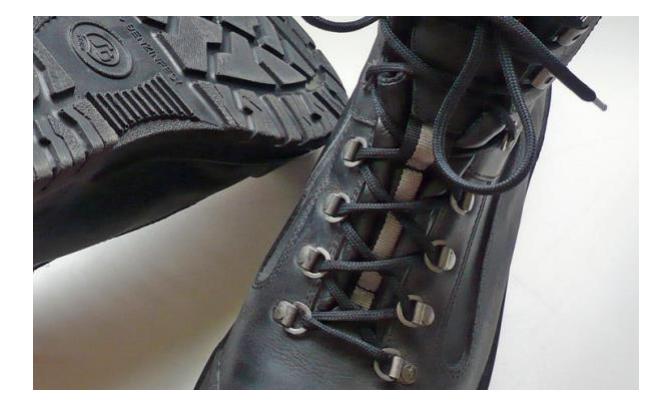

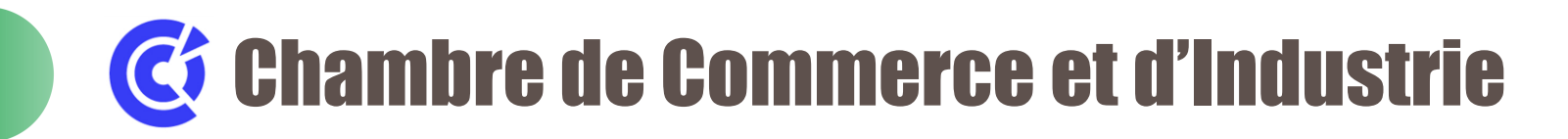

#### Exemples – ATELIER Bretagne / Pays de la Loire / Normandie / Centre-Val de Loire

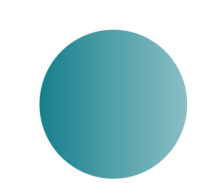

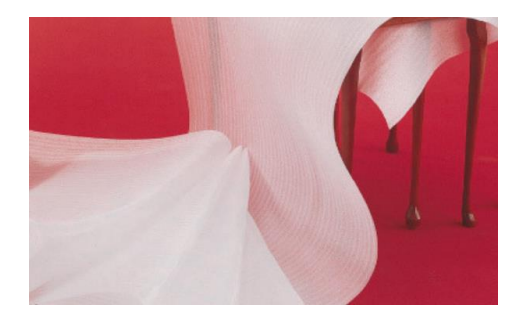

#### Talc (27) || Station d'épuration (27)

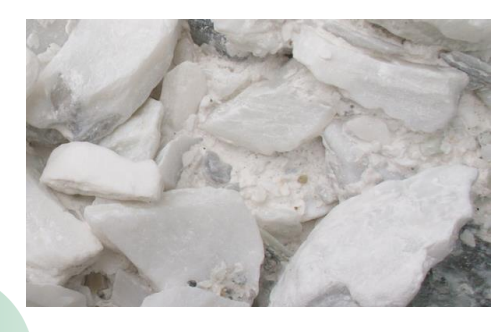

#### Doufline (35) || Dispositif de calage (35) Mutualisation des compétences ISO (76)

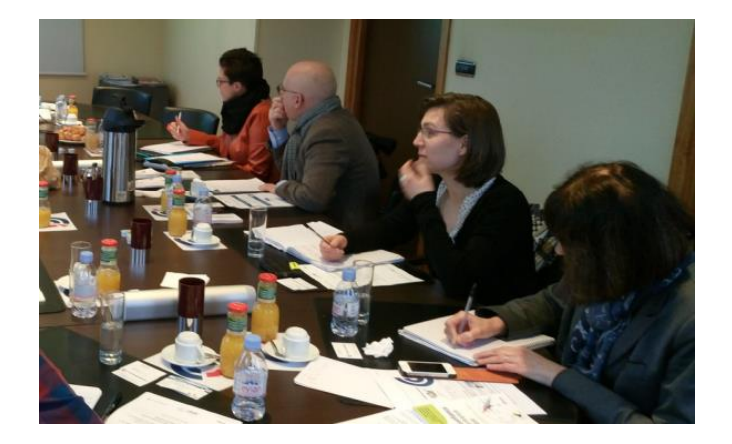

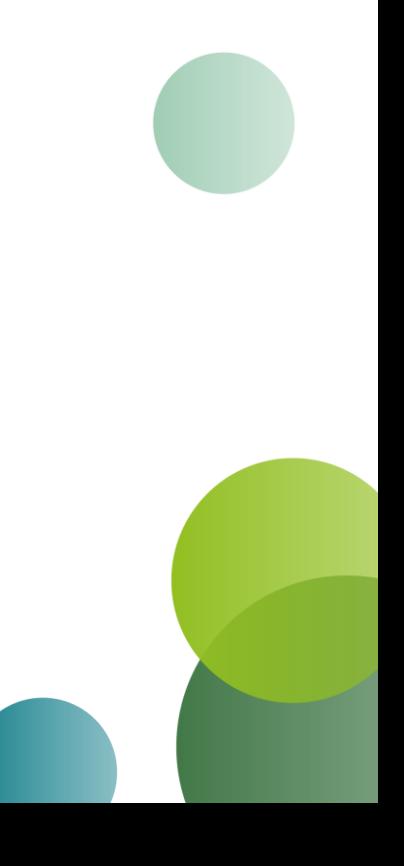

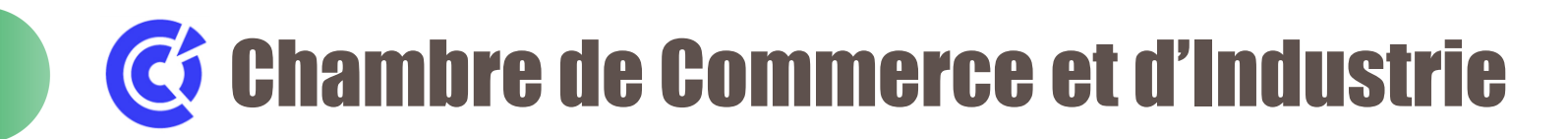

#### Exemples – ATELIER Ile-de-France

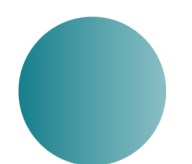

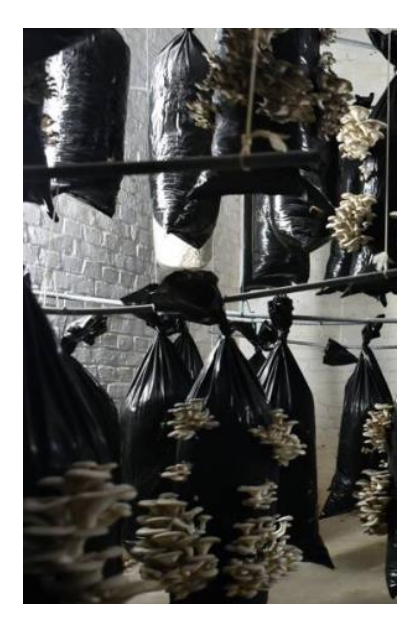

#### Marc de café || Champignons Invendus alimentaire (93) || Confitures

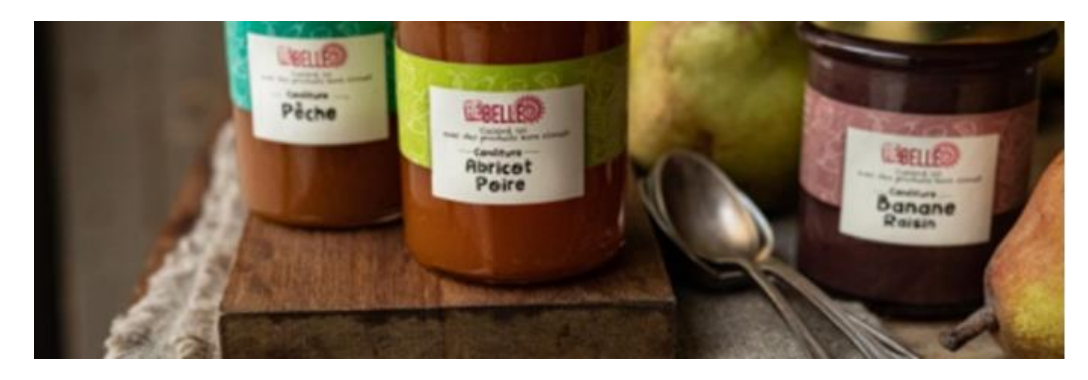

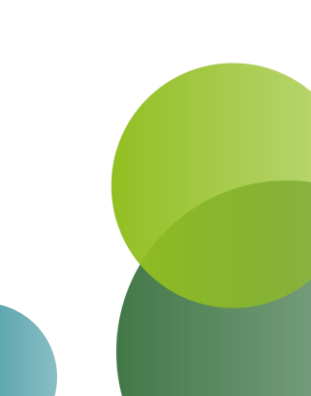

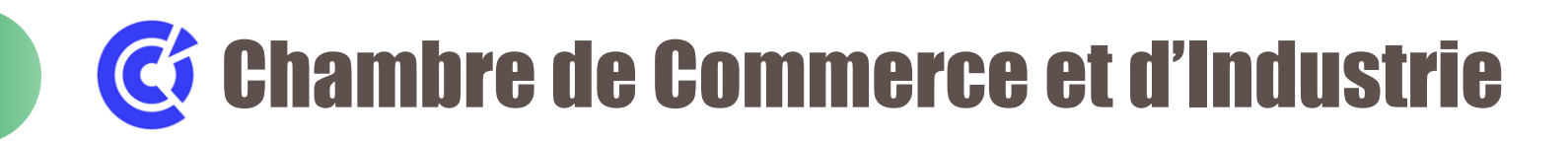

Quelques conseils en +

Concrétiser rapidement les synergies et les mutualisations

- ❑ Maintenir la dynamique, ex : suite aux évènements EIT (ateliers interentreprises, groupes de travail thématiques, visites d'entreprises…)
- ❑ Mise en œuvre conjointe (il faut au moins être 2 avec un besoin similaire…au même moment)

#### Se faire accompagner par des structures économiques

- ❑ Gagner du temps (outils, méthodes, rencontres, propositions de synergies…)
- ❑ Attention : l'engagement de l'entreprise est essentiel, les accompagnants ne feront pas tout

Consolider le modèle économique : attention aux variations de coût des matières premières

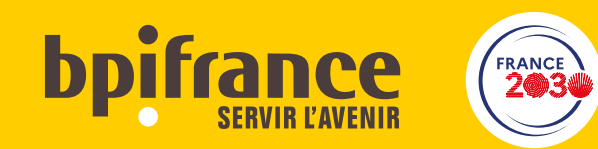

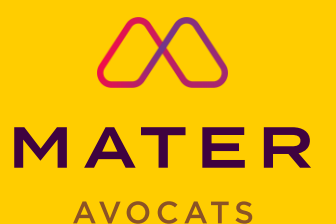

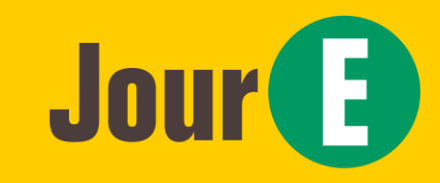

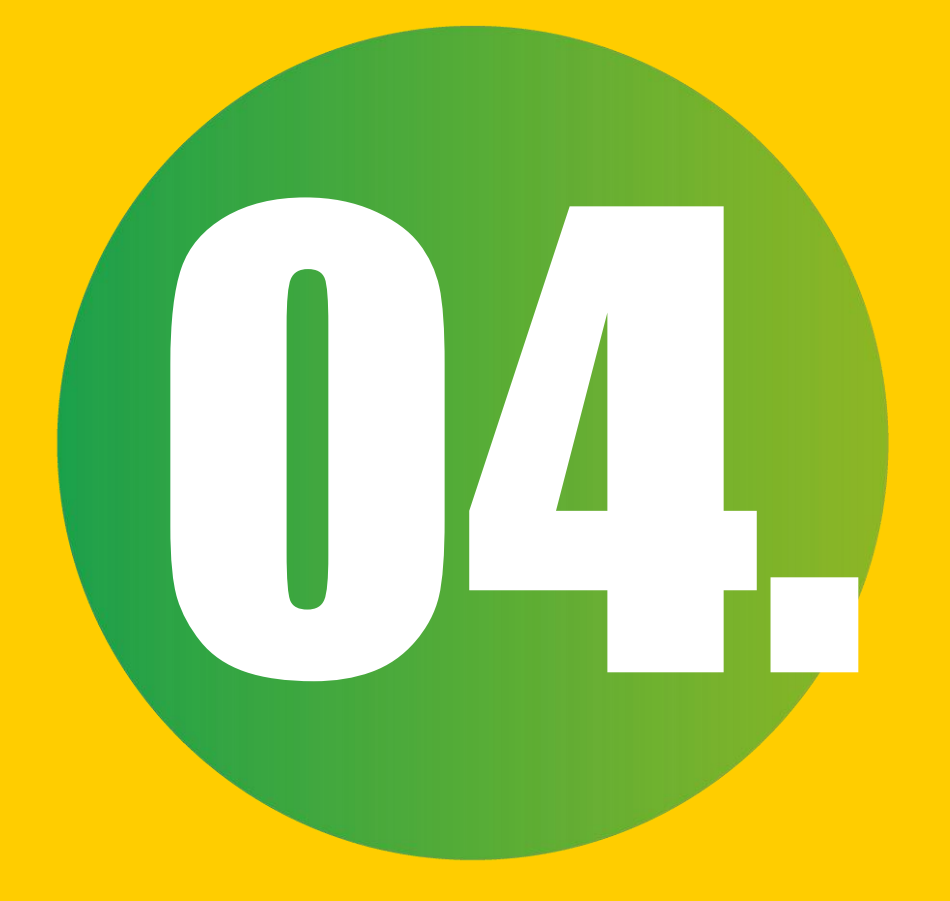

### Et que dit la loi ?

### Ambre Perrochaud : Mater **Avocats**

### Mater avocats (3mn)

Quelles recommandations juridiques pour vos synergies (i.e. transferts de «ressources ») ?

**1**. Obligation de caractérisation : **qualification** de votre « ressource »

 $\widehat{\overline{||||}}$ 

 $\Delta_{\rm g}$ 

**2.** Périmètre des **obligations / responsabilités**

**3. Sécuriser & contractualiser**  votre transfert

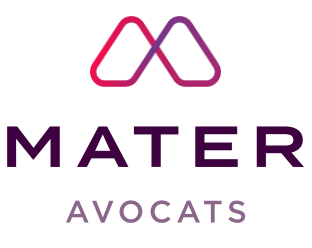

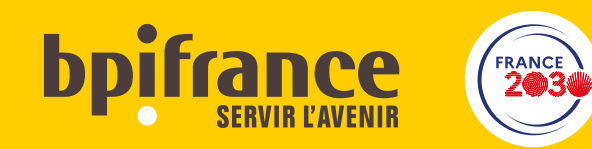

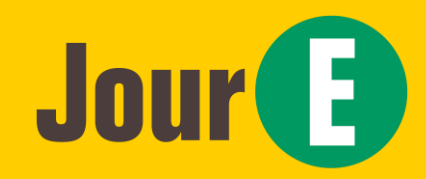

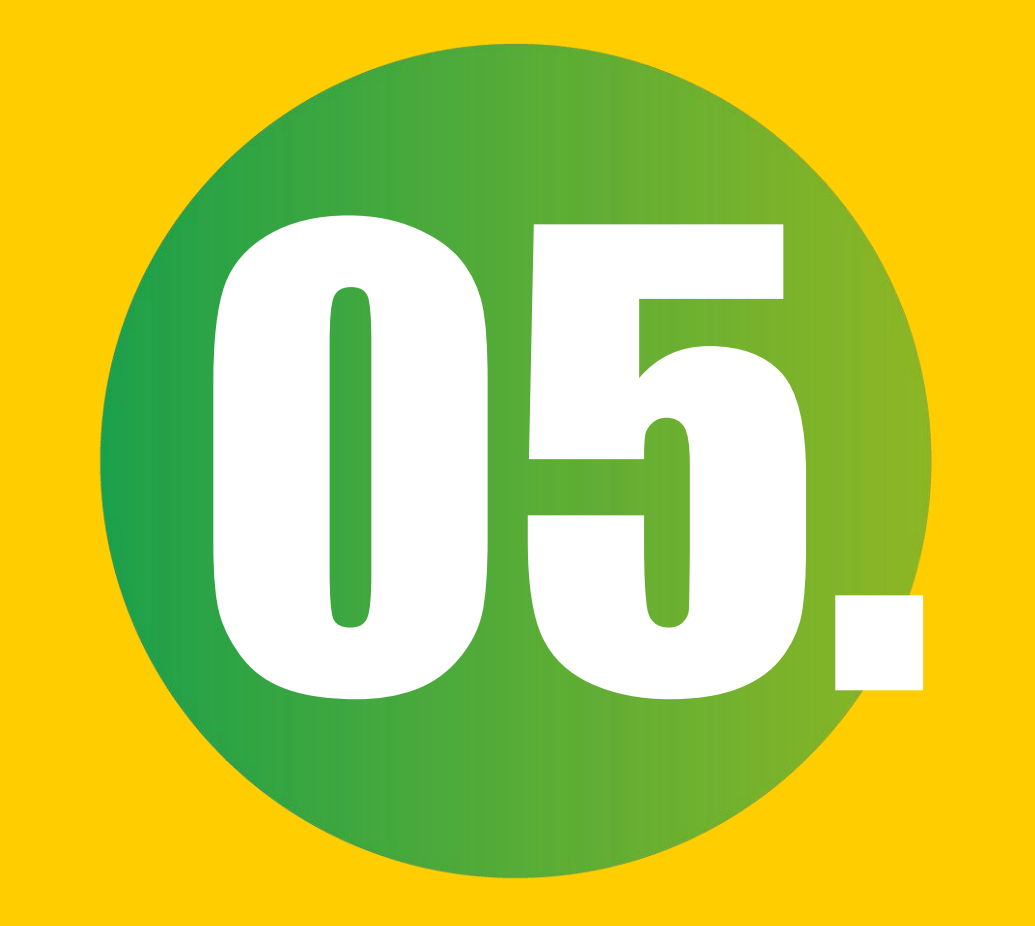

### Je me lance !

# Jessica Puech - CCI

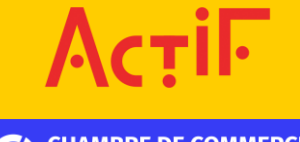

**CHAMBRE DE COMMERCE<br>ET D'INDUSTRIE** 

1er ACCÉLÉRATEUR DES ENTREPRISES

### Qu'est-ce que je trouve dans Actif ?

512 entreprises autonomes en 1 an / 6744 entreprises accompagnées en 9 ans

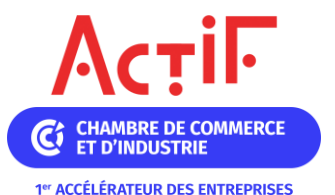

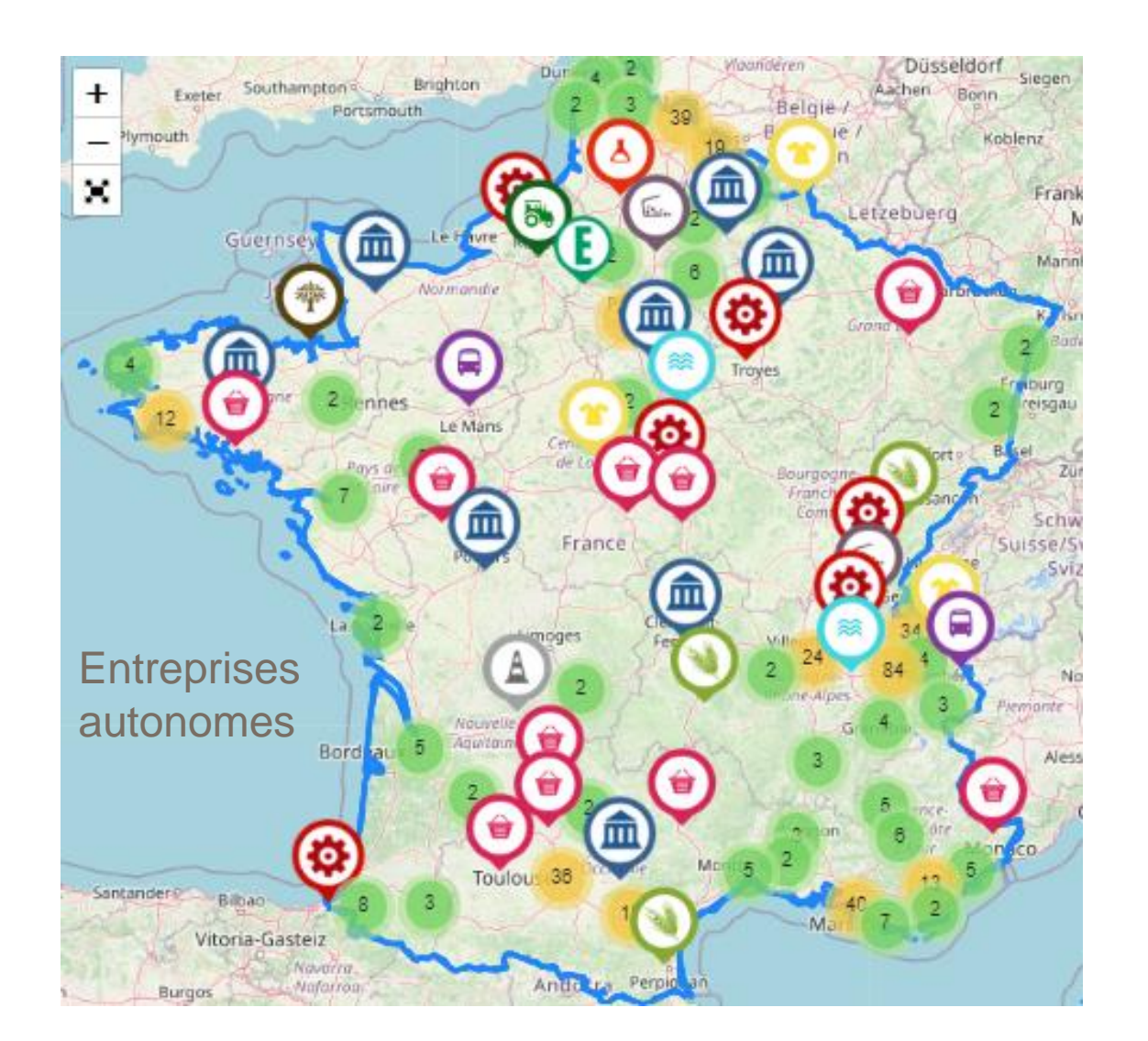

bpifrance 32

### Qu'est-ce que je trouve dans Actif ?

Plus de 30 000 annonces accompagnées

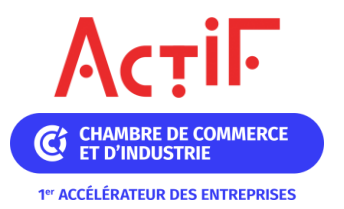

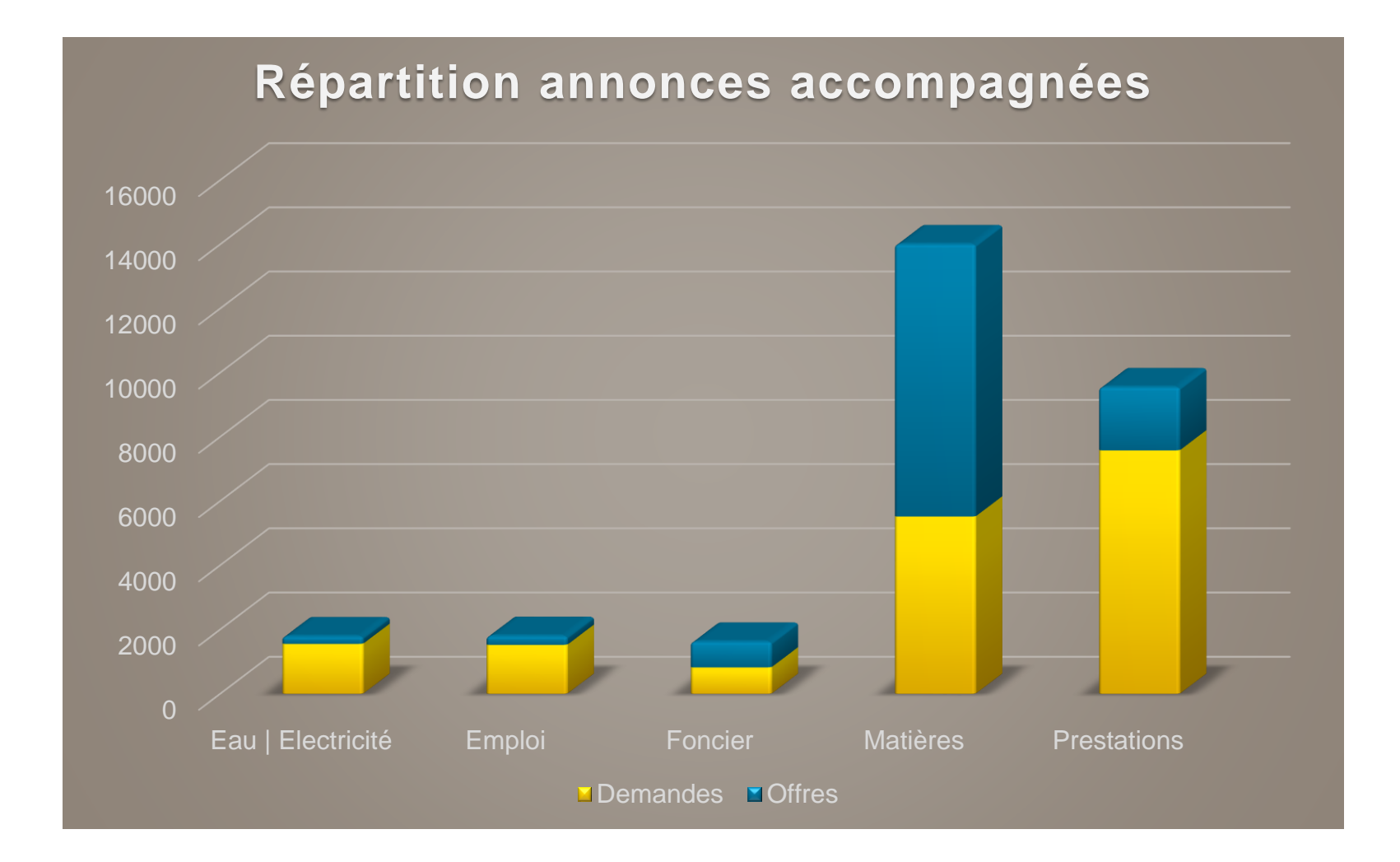

**bpifrance** 

### Qu'est-ce que je trouve dans Actif ?

Plus de 1600 annonces autonomes en 1 an

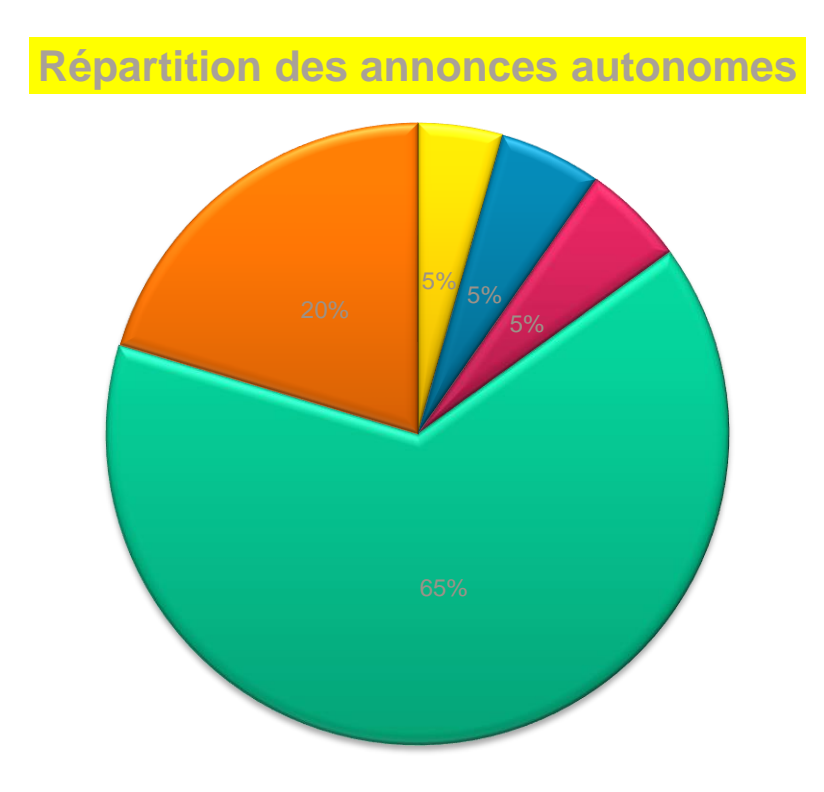

#### Quelques flux remarquables

#### Flux de matières

- ❑ 17% plastiques
- ❑ 12% bois
- ❑ 12% cartons
- ❑ 10% palettes
- ❑ 6% biodéchets
- ❑ 4%textiles

#### Flux foncier

- **Eau | Electricité Emploi EFoncier | Partage d'espace EMatières EPrestation**
- ❑ 26% Entrepôts sous abris ❑ 39 % Salles de réunion/séminaires

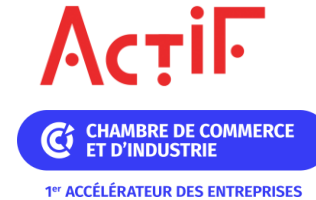

**bpifrance** 34

### Je me crée un compte sur Actif <actif-cci.fr>

fonctionne ACTIF?

**ACTIFTOI en Savoie** 

**ACTIF ACTU** 

 $ACTIF -$ 

#### Les modes d'emploi et l'inscription

 $Ac$ <sub>T</sub>iF

**Comment fonct** 

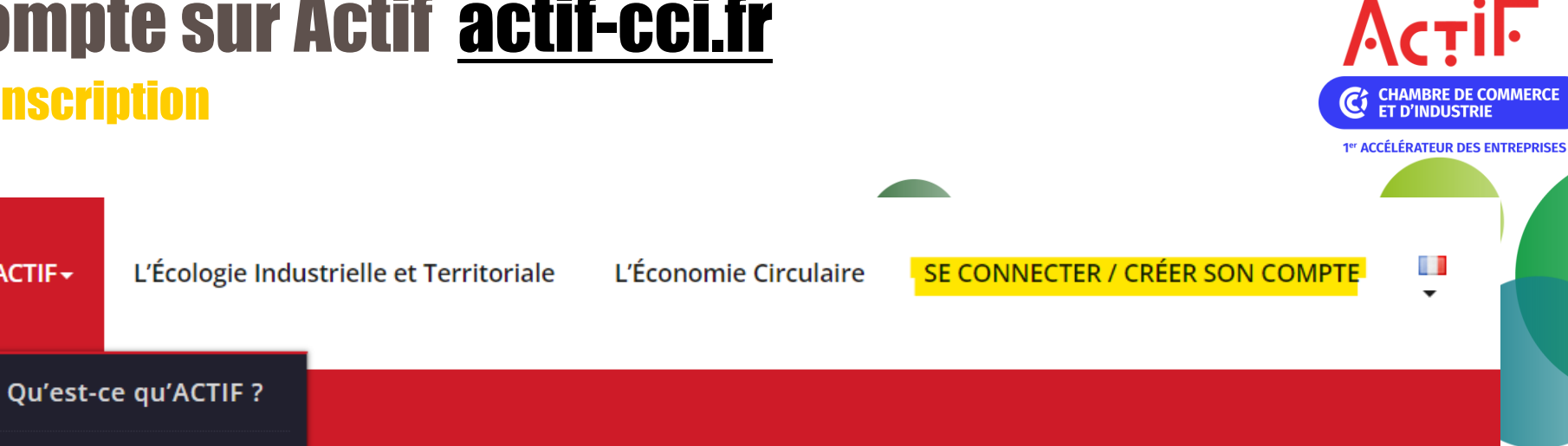

**Accueil / Comment fonctionne ACTIF?** 

#### **MODE D'EMPLOI D'ACTIF**

Actif vous permet de créer des annonces pour faire part de vos besoins ou proposer des ressources à vos voisins.

?

Mode d'emploi Actif - Création compte entreprise

<u>Mode d'emploi Actif à destination des entreprises</u>

### Je crée des annonces en quelques clics

#### Plus je détaille, plus j'ai de chance de matcher

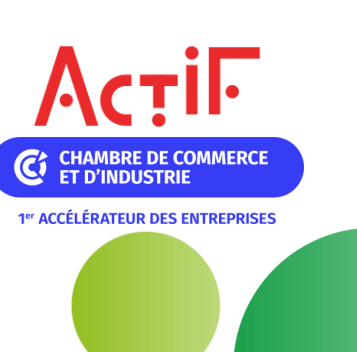

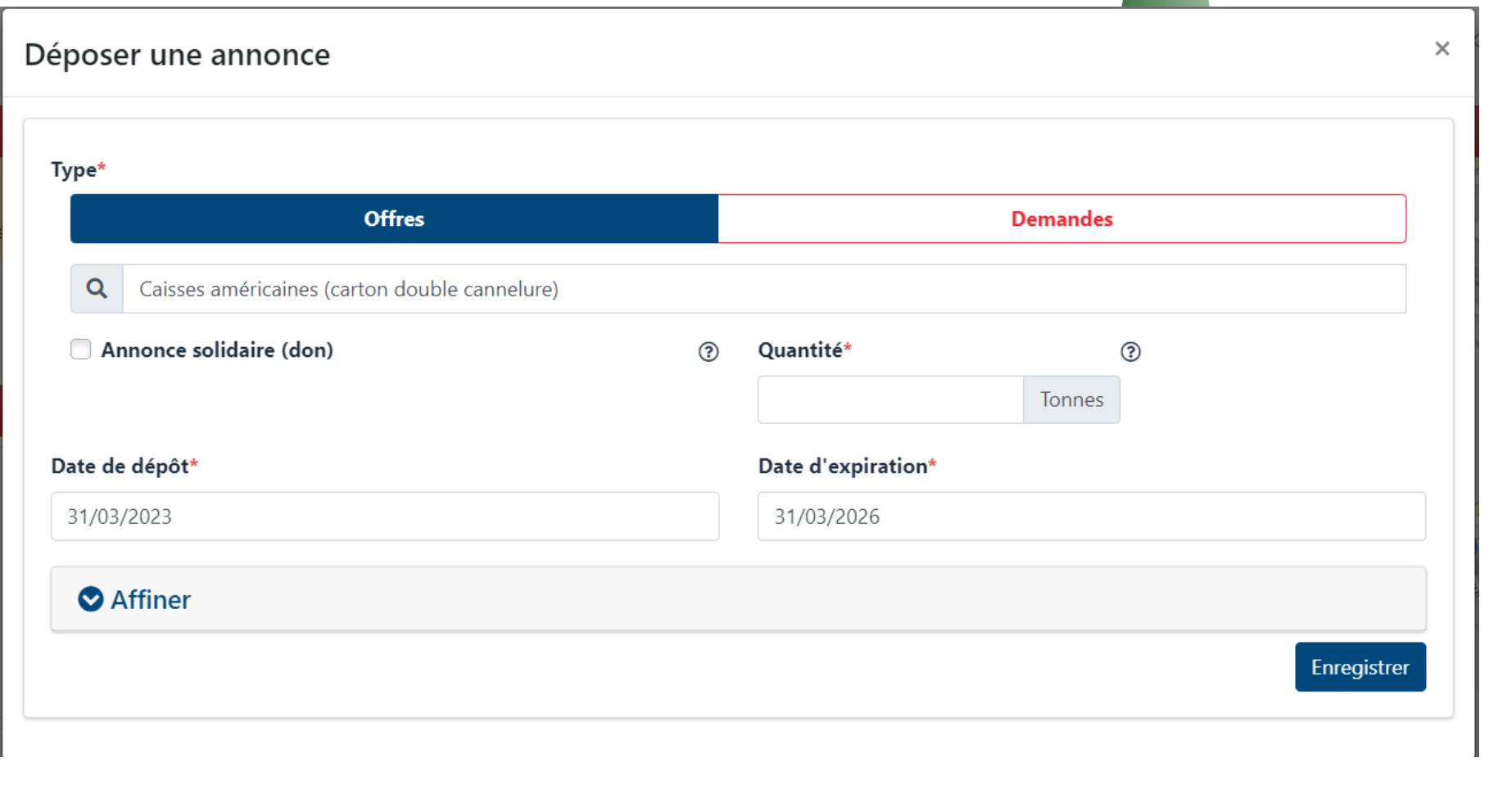

# Je recherche à proximité

#### Je clique sur la carte

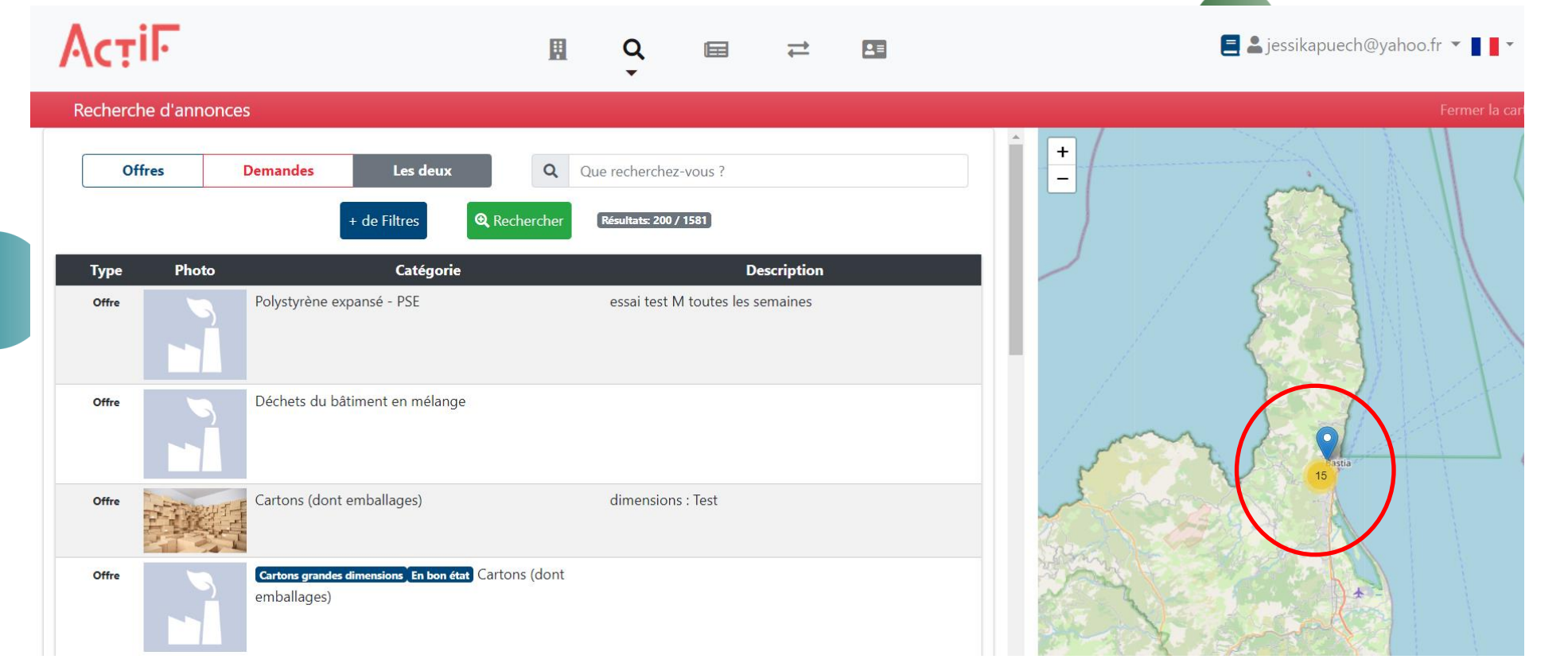

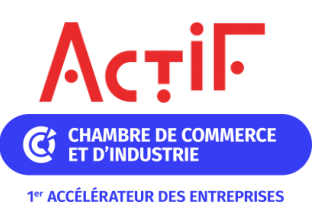

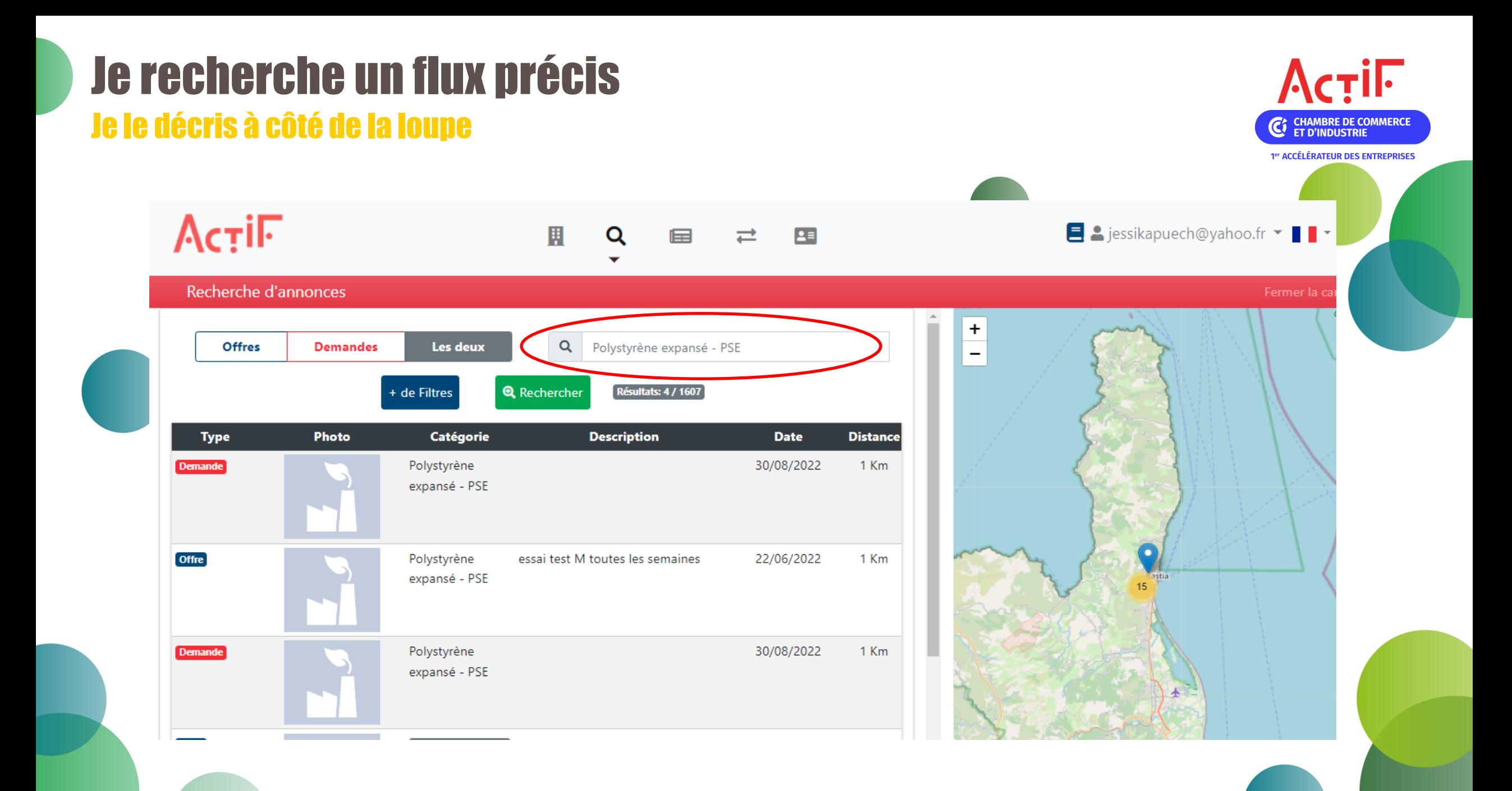

### Un flux m'intéresse, je clique dessus

#### Je remplis la quantité souhaitée et je valide

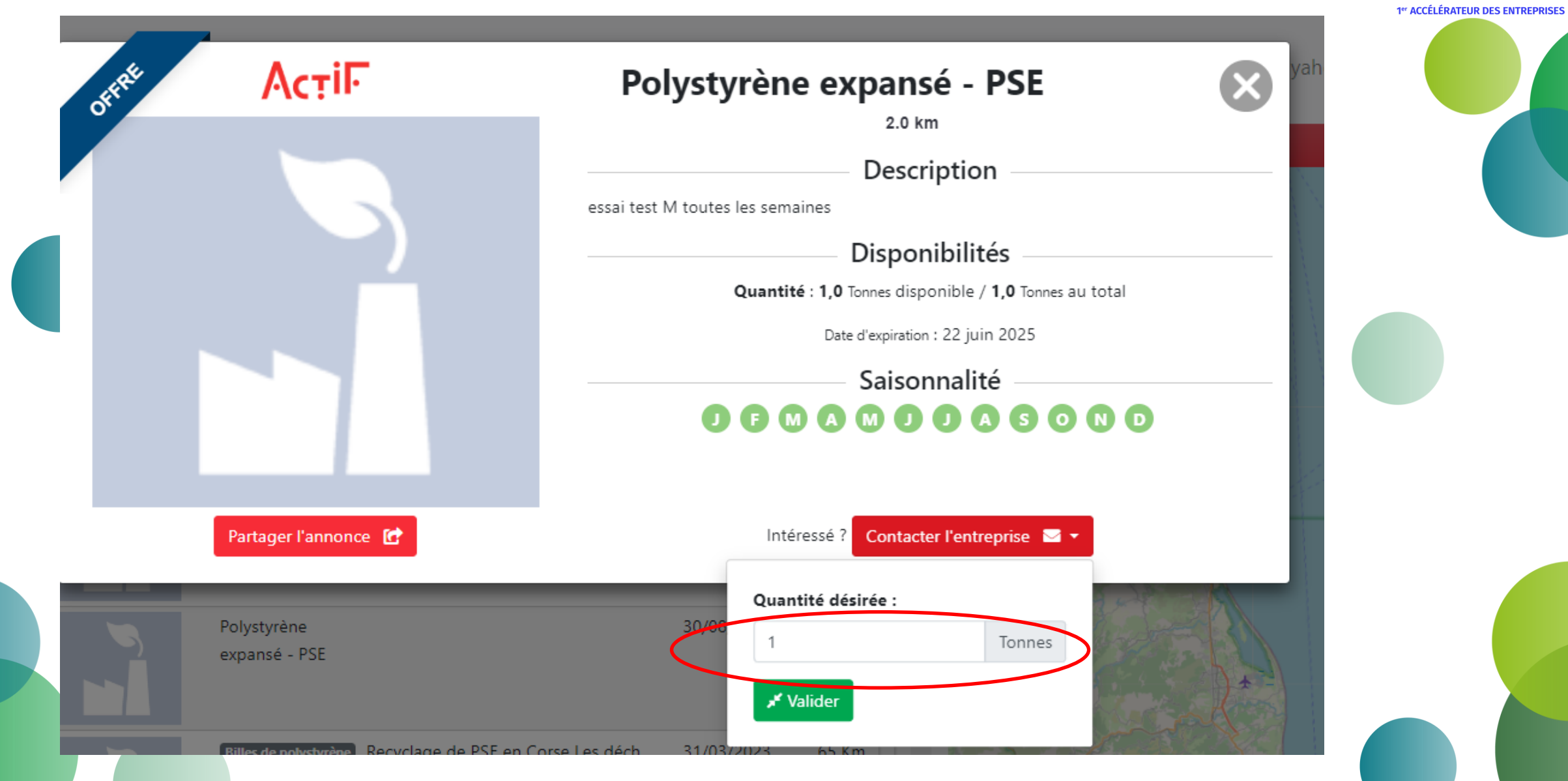

Actile

**C**<sup>t</sup> CHAMBRE DE COMMERCE

### Ma demande a été acceptée

#### Je peux contacter l'entreprise

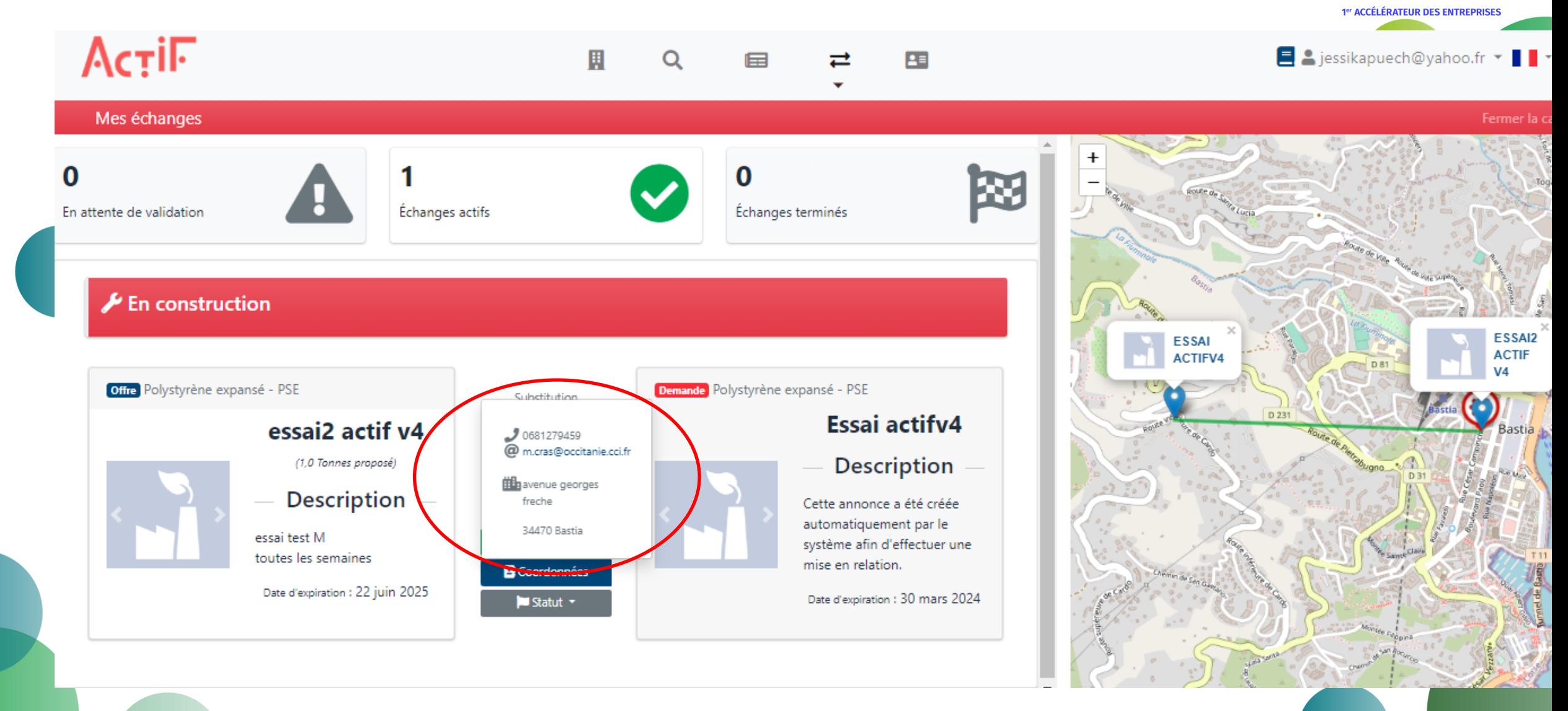

ACTIF

**C**<sup>cHAMBRE DE COMMERCE</sup>

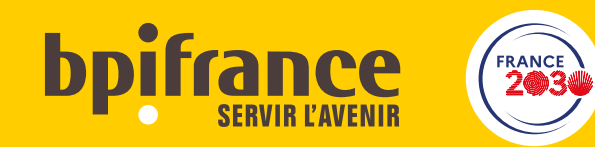

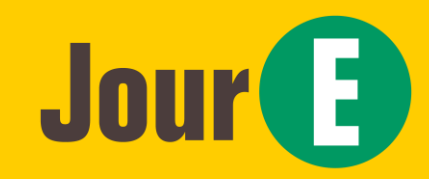

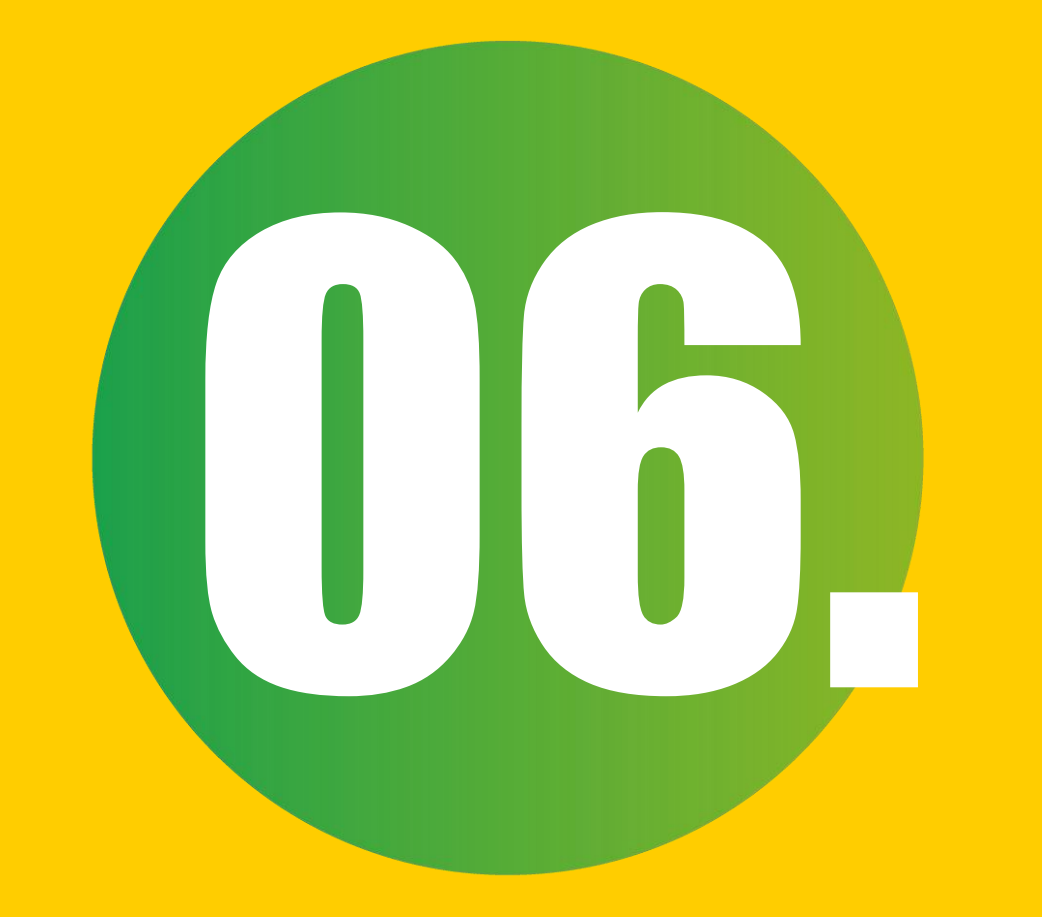

### Faisons connaissance

### Tour de table

Vous avez 20 secondes pour partager :

- **Votre nom**
- 2. Celui de votre entreprise

#### 3. Un flux de votre entreprise (ressource en excès ou recherchée) !

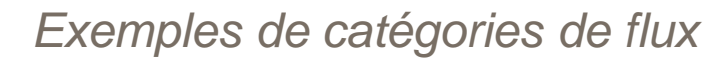

#### **Matières**

#### Emploi

#### Services/logistique

Eau | Electricité Matière | Polymères et Autres plastiques Matières | Animaux vivants

Matières | Dangereuses

Matières | Matériaux de construction, Travaux **Publics** 

Matières | Métaux (hors cables)

Matières | Non Dangereuses

Matières | Organiques

Matières | Ressources fossiles | Gaz

Emploi | Agriculture et Pêche

Emploi | Artisanat et Industrie

Emploi | Bâtiment Travaux Publics

Emploi | Commerce | Commercial

**Emploi** | Fonctions Supports

Emploi | Métiers de bouche

Emploi | QHSE | Recherche et Développement

Emploi | Santé | Social

Emploi | Services

Emploi | Tourisme, Hôtellerie et Restauration

Emploi | Transport | Logistique

oncier | Partage d'espace Equipements et Services mutualisés Prestation | Entretien/réparation Prestation | Equipements fonctionnels Prestation | Formation et Savoir Faire **Prestation | Process** Prestation | Services externalisés pour les entreprises

Prestation | Services pour les employés

Prestation | Transport / Manutention

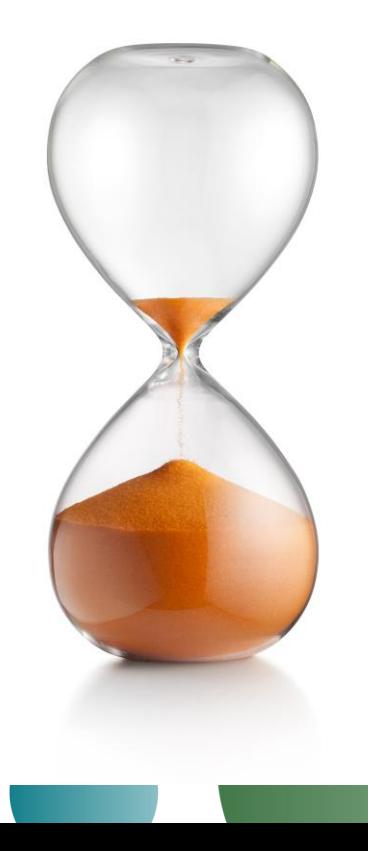

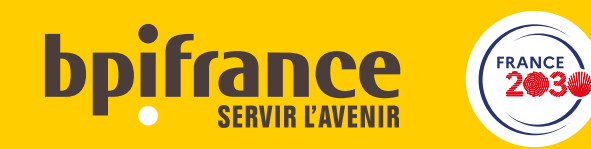

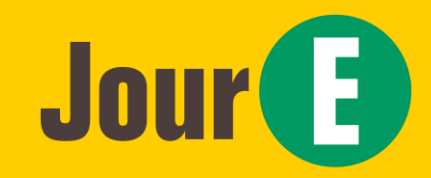

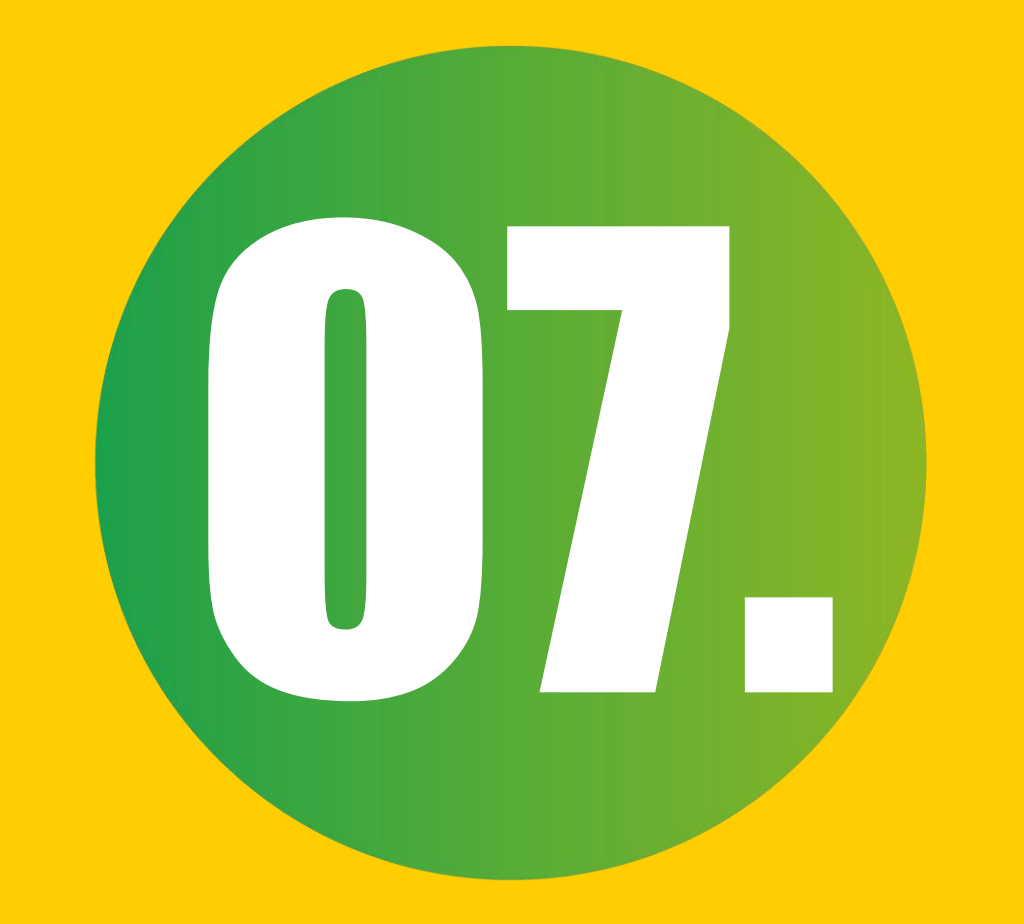

### Echangeons !

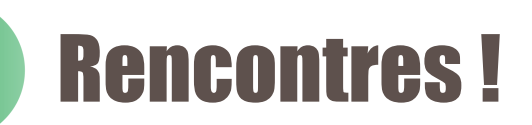

Rencontrons-nous :

- Commencez à échanger avec vos partenaires de synergies
- Venez voir Actif pour aller plus loin
- Echangez avec Me Ambre Perrochaud

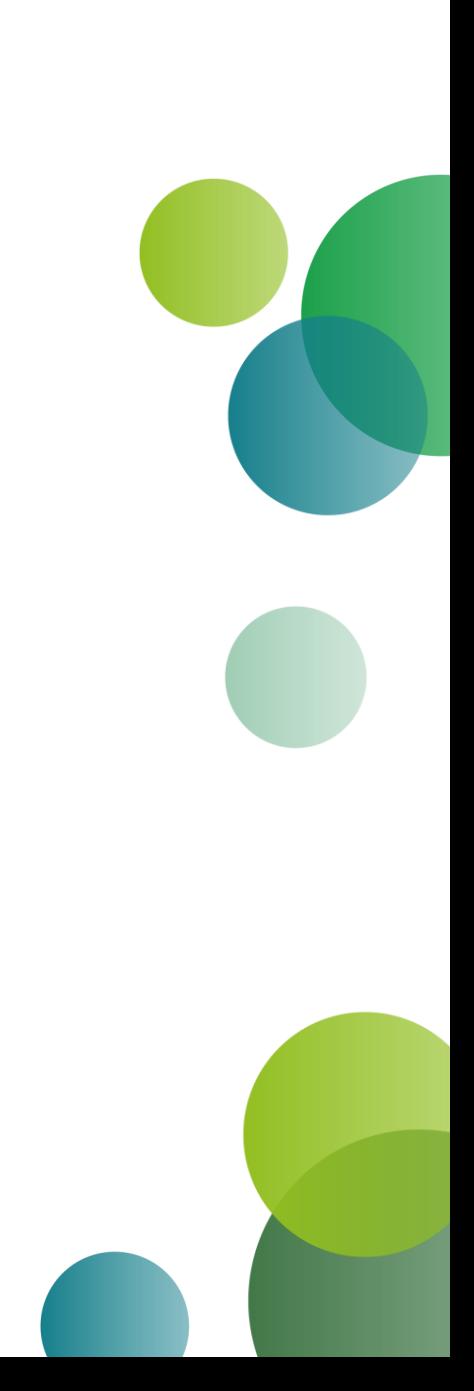

### L'aventure ne fait que commencer :

- Continuez d'échanger vos ressources sur Actif
- Mobilisez vos fournisseurs/vos clients pour qu'ils vous rejoignent
- Soyez le leader positif de votre territoire
- Contactez nous pour aller plus loin

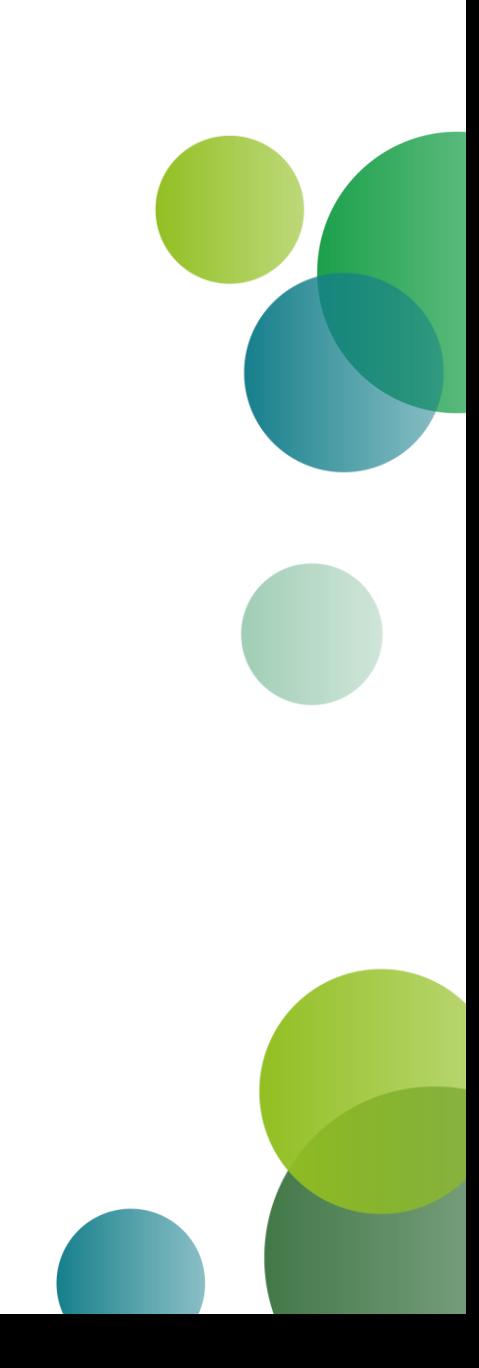

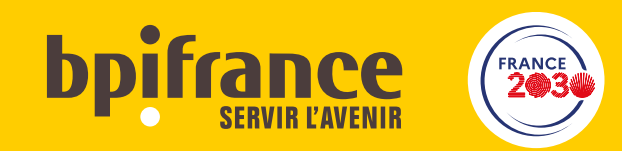

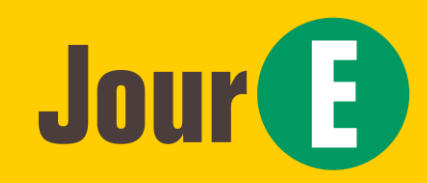

### **Vos interlocuteurs**

- BPI Aurélien Auvity DR de Marseille aurelien.auvity@bpifrance.fr
- ADEME -[retrouver votre contact régional](https://www.ademe.fr/les-territoires-en-transition/lademe-en-region/)
- CCI Simon Merolli s.merolli@savoie.cci.fr
- Mater Avocats Ambre Perrochaud ambre.perrochaud@mater.law
- CCI Jessica Puech j.puech@occitanie.cci.fr

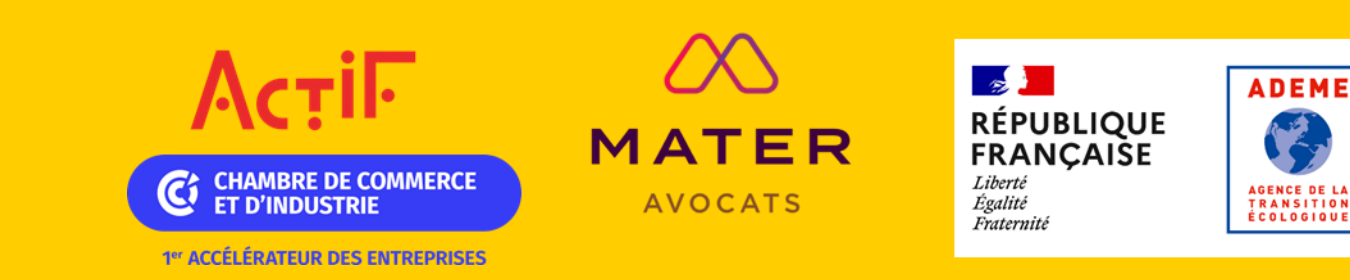

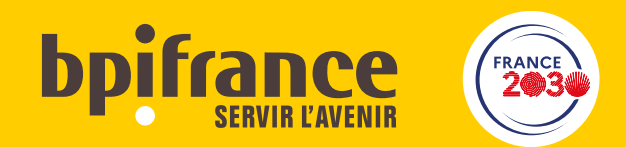

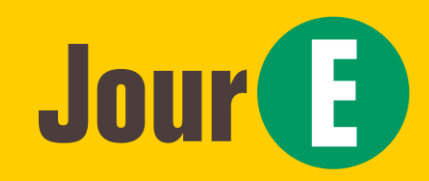

# MERCI